МИНИСТЕРСТВО НАУКИ И ВЫСШЕГО ОБРАЗОВАНИЯ РОССИЙСКОЙ ФЕДЕРАЦИИ Федеральное государственное бюджетное образовательное учреждение высшего образования

«КУБАНСКИЙ ГОСУДАРСТВЕННЫЙ УНИВЕРСИТЕТ» (ФГБОУ ВО «КубГУ»)

Факультет компьютерных технологий и прикладной математики Кафедра прикладной математики

> Допустить к защите И.о. заведующего кафедрой канд. физ.-мат. наук, доц. // А.В. Письменский  $13.$  $\mathcal{O}6$ , 2024 г.

## ВЫПУСКНАЯ КВАЛИФИКАЦИОННАЯ РАБОТА (БАКАЛАВРСКАЯ РАБОТА)

# ПОСТРОЕНИЕ ЧАСТОТНОГО СПЕКТРА ВОЛН, ВОЗБУЖДАЕМЫХ ПОВЕРХНОСТНЫМ ИСТОЧНИКОМ В УПРУГОМ ПОЛУПРОСТРАНСТВЕ

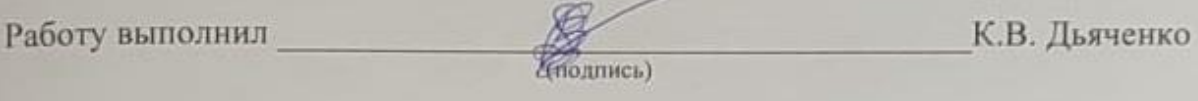

Направление подготовки 01.03.02 Прикладная математика и информатика

Направленность Математическое и информационное обеспечение экономической деятельности

Научный руководитель, д-р физ.-мат. наук, проф.

Livy-

Н.В. Глушкова

Нормоконтролер преподаватель

 $\langle \cdot \rangle$ 

Е.В. Горбачева

 $(no$  ATHC<sub>b</sub>)

Краснодар 2024

### **РЕФЕРАТ**

Выпускная квалификационная работа 48 с., 24 рис., 1 табл., 9 источн. ВОЛНОВОЕ ПОЛЕ, МЕТОД КОНЕЧНЫХ ЭЛЕМЕНТОВ, ЧИСЛЕННОЕ ИНТЕГРИРОВАНИЕ, СТАЦИОНАРНАЯ ФАЗА, ТЕОРИЯ КОШИ О ВЫЧЕТАХ, FORTRAN, COMSOL, MATLAB

Цель работы: разработать программное обеспечение, моделирующее установившиеся гармонические колебания упругого полупространства под действием осциллирующей поверхностной нагрузки.

В практической части в программном комплексе COMSOL была создана модель упругого изотропного полупространства, созданная для верификации метода численного интегрирования. После подтверждения достоверности результатов мы сравнили результаты численного интегрирования с асимптотиками, найденными методом стационарной фазы и по теореме Коши о вычетах.

Средства разработки: язык программирования Fortran, программа Dinn5, программный комплекс COMSOL Multiphysics, программный пакет Matlab.

 $\mathcal{L}$ 

# **СОДЕРЖАНИЕ**

 $\Delta \sim 10^{11}$  m  $^{-1}$ 

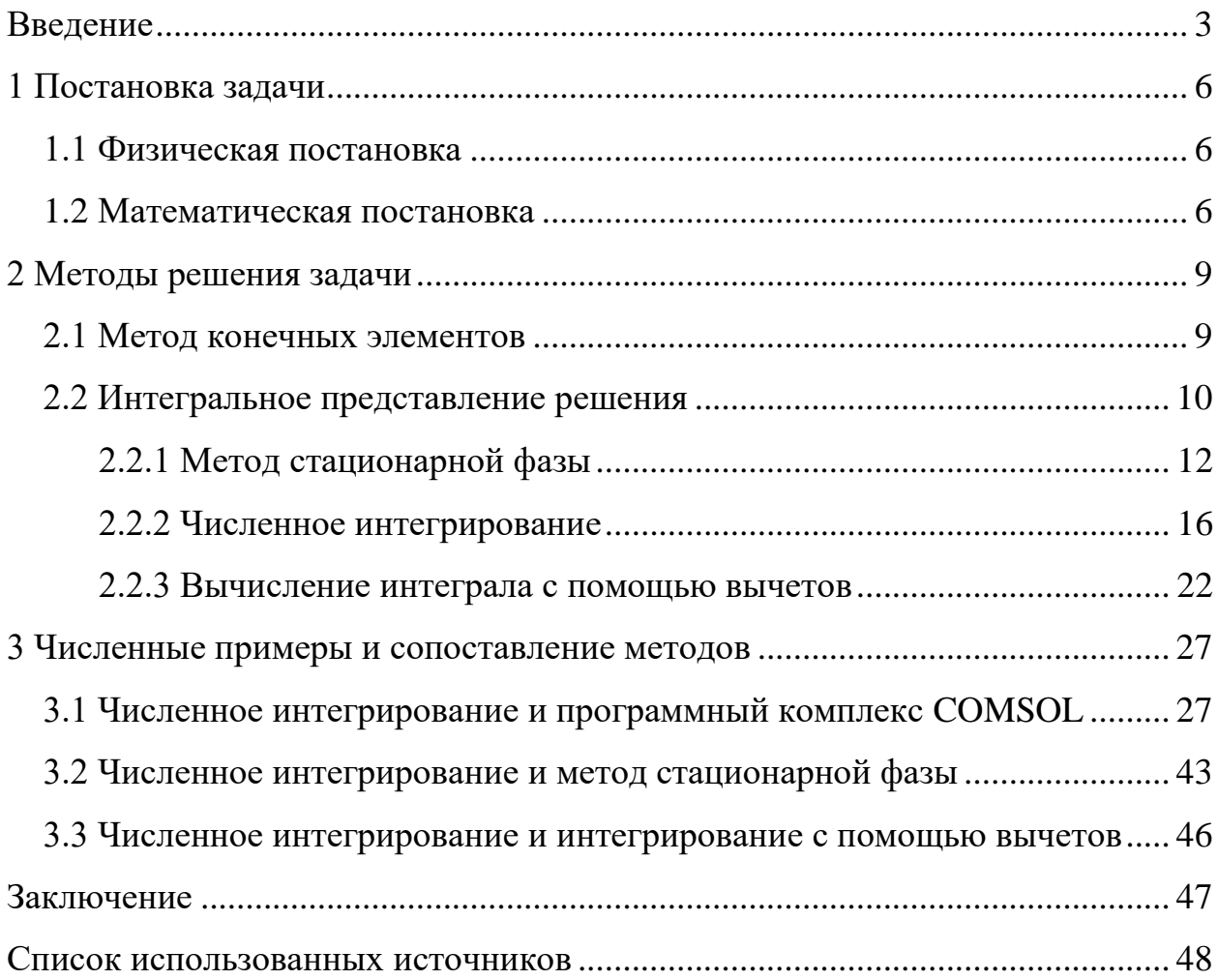

### **ВВЕДЕНИЕ**

<span id="page-3-0"></span>Оценка характеристик колебаний упругих волноводов находит применение во многих областях науки и техники, таких как сейсмология и сейсмостойкое строительство, виброзащита, а также в микроэлектронных устройствах на поверхностных акустических волнах и  $\mathbf{B}$ системах прецизионного позиционирования. Волны, возбуждаемые в стальных, пластинах  $\mathbf{c}$ алюминиевых или **КОМПОЗИТНЫХ** ПОМОШЬЮ активных пьезосенсоров, представляющие собой тонкие. гибкие накладки, распространяются на большие расстояния, и взаимодействуют с любыми неоднородностями, что позволяет выявлять скрытые дефекты [6]. В последнее время стало выделяться отдельное направление в науке и технике мониторинг дефектов конструкций (Structural Health Monitoring) [1], развиваются идеи применения подобных технологий в медицине [7].

В области исследования волновых колебаний возникает множество проблем. Например, нахождение аналитического решения большого множества задач не представляется возможным. На помощь приходит метод конечных элементов, однако его существенным недостатком является требовательность к большим вычислительным мощностям. Промежуточное положение занимает полуаналитический интегральный подход, основанный на явном интегральном представлении решения с последующим численным или асимптотическим нахождением решения.

Цель данной работы - разработать программное обеспечение, гармонические колебания моделирующее установившиеся **VIIDVTOFO** полупространства под действием осциллирующей поверхностной нагрузки

Для достижения цели данной работы были выделены следующие задачи:

- на основе физической постановки и геометрии задачи сформировать соответствующую краевую задачу;

для верификации дальнейших результатов получить решение краевой задачи средствами программного комплекса COMSOL;

− получить при помощи полуаналитическое метода интегральное представление решения краевой задачи;

− получить асимптотику методом стационарной фазы;

− свести двойной интеграл к контурному;

− решить интеграл численно и решить интеграл при помощи теоремы Коши о вычетах.

В первой главе данной работы дается физическая и математическая постановка задачи. Физической проблеме ставится в соответствие краевая задача. Вторая глава описывает четыре метода решения данной краевой задачи. Первый – решение краевой задачи методом конечных элементов при помощи пакета COMSOL Multiphysics. Коммерчески успешный и хорошо проверенный пакет программ было решено использовать для проверки дальнейших расчетов. Вторым идет метод стационарной фазы. Для его реализации к краевой задаче применен известный подход, включающий преобразование Фурье и вывод решения в виде двойного интеграла по контурам, лежащим в комплексной плоскости. Суть метода в построении асимптотики двойного интеграла с помощью вклада стационарной точки. Третий метод – численное интегрирование. Здесь двойной интеграл сводится к контурному путем перехода к полярной системе координат и выражения одного из интегралов в явном виде через функцию Бесселя. Контурный интеграл находится численно, методом Симпсона при помощи программы Dinn5. И в качестве четвертого метода используется построение асимптотики контурного интеграла с опорой на теорему Коши о вычетах. В третьей главе сопоставляются результаты численных экспериментов по построению частотного спектра при помощи методов, рассмотренных во второй главе.

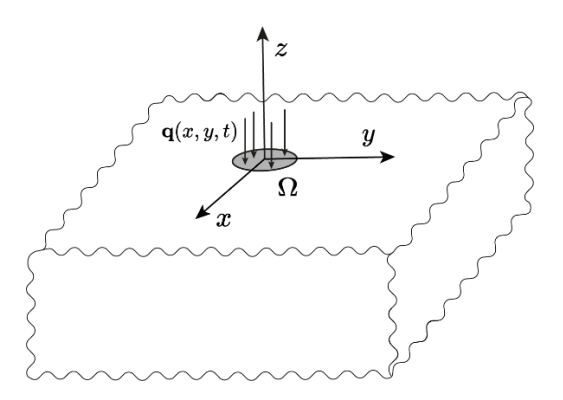

Рисунок 1 - Геометрия задачи

### <span id="page-6-0"></span>1 Постановка задачи

#### <span id="page-6-1"></span>1.1 Физическая постановка

Однородное упругое изотропное полупространство в декартовой системе координат  $x, y, z$  занимает объем  $-\infty < x, y < +\infty, -\infty < z \le 0$ (рисунок 1). В области  $\Omega$ , на его поверхности, приложена нагрузка  $\tau =$  $q(x, y)e^{-i\omega t}$ , а вне  $\Omega$  напряжения  $\tau$  отсутствуют. Колебания среды полагаются гармоническими и установившимися, с круговой частотой  $\omega$ . Ha бесконечности напряжения и перемещения стремятся к нулю, а также выполняются условия излучения Зоммерфельда. Требуется определить волновое поле, возбуждаемое источником колебаний в упругом волноводе.

 $e^{-i\omega t}$ Установившийся режим колебаний означает, что множитель описывает зависимость всех характеристик задачи (перемещения, напряжения и др.) от времени t. В силу линейности задачи можно сократить данный множитель и работать только с комплексными амплитудами соответствующих величин, не обговаривая этого особо. Например,  $\text{Re}[u(x, y, z)e^{-i\omega t}]$  - вектор перемещений точек среды. Работать будем только с вектором  $u(x, y, z) =$ (u, v, w), называя его также вектором перемещений.

Вектор перемещений характеризует отклонение каждой точки тела от начального положения, а его компоненты и, v, w являются непрерывными функциями координат. Предполагается, что векторы являются векторамистолбцами.

### <span id="page-6-2"></span>1.2 Математическая постановка

Механическое состояние упругого тела характеризуется компонентами тензоров деформаций ε<sub>ij</sub> и напряжений σ<sub>ij</sub>, которые в линейной теории упругости связаны уравнениями движения:

$$
\sigma_{ij,j} + F_i = \rho \frac{\partial^2 u_i}{\partial t^2}, i = 1, 2, 3 ..., \qquad (1)
$$

соотношениями обобщенного закона Гука:

$$
\sigma_{ij} = c_{ij}^{mn}, \qquad i, j = 1, 2, 3 \dots,
$$
 (2)

и геометрическими соотношениями Коши:

$$
2\varepsilon_{ij} = \mathbf{u}_{i,j} + \mathbf{u}_{j,i}.\tag{3}
$$

Предполагаем  $f_x = f_y = f_z = 0$  (отсутствие объемных сил). В случае, если полупространство однородное и изотропное, равенство (2) упрощается:

$$
\sigma_{ij} = \lambda \theta \delta_{ij} + 2\mu \varepsilon_{ij},
$$

где:

$$
\delta_{ij} = \begin{cases} 1, i = j \\ 0, i \neq j \end{cases}; \theta = \varepsilon_{11} + \varepsilon_{22} + \varepsilon_{33}.
$$

С помощью равенств (2), (3) уравнения движения (1) можно преобразовать в систему уравнений Ляме [2]:

$$
\begin{cases}\n(\lambda + \mu) \frac{\partial e}{\partial x} + \mu \Delta u + \rho \omega^2 u = 0 \\
(\lambda + \mu) \frac{\partial e}{\partial y} + \mu \Delta v + \rho \omega^2 u = 0, \\
(\lambda + \mu) \frac{\partial e}{\partial z} + \mu \Delta w + \rho \omega^2 u = 0\n\end{cases}
$$
\n(4)

$$
\text{rate } e = \frac{\partial \mathbf{u}}{\partial \mathbf{x}} + \frac{\partial \mathbf{v}}{\partial \mathbf{y}} + \frac{\partial \mathbf{w}}{\partial \mathbf{z}}.
$$

Условие приложения нагрузки  $\tau = \mathbf{q}(x, y) e^{(-i\omega t)}$  в области  $\Omega$ преобразуется:

$$
\tau|_{z=0} = \begin{cases} q(x,y), & (x,y) \in \Omega \\ 0, & (x,y) \notin \Omega \end{cases}
$$
 (5)

$$
\tau_i = \sigma_{ij} n_j, \qquad i = 1, 2, 3,
$$

и, вместе с условиями на бесконечности:

$$
u \to 0, \qquad \sqrt{x^2 + y^2 + z^2} \to \infty, \tag{6}
$$

и условиями излучения (принцип Зоммерфельда), составляет граничные условия.

<span id="page-8-0"></span>Таким образом получаем краевую задачу (4)-(6) [3].

### 2 Методы решения задачи

#### <span id="page-9-0"></span>2.1 Метод конечных элементов

Метод конечных элементов (или МКЭ, для краткости) является одним из способов нахождения решений дифференциальных уравнений. Главным преимуществом данного метода является возможность получения модели произвольной формы, что позволяет работать с любыми объектами, находящимися в пределах изучаемой области. Сам метод заключается в создании разбиения искомого пространства на подпространства некоторой простой формы, что позволяет обработать множество базовых фигур вместо одной сложной.

Данный метод имеет реализацию в различных программных продуктах, один из которых можно рассмотреть в качестве примера, а именно - пакет Multiphysics. COMSOL B. этой программных средств программе предусмотрена возможность построения различных геометрических фигур, а также автоматическое создание сетки, разбитой на конечное количество подобластей. Это количество возможно настраивать вручную. Пример результата работы этого процесса показан на рисунке 2:

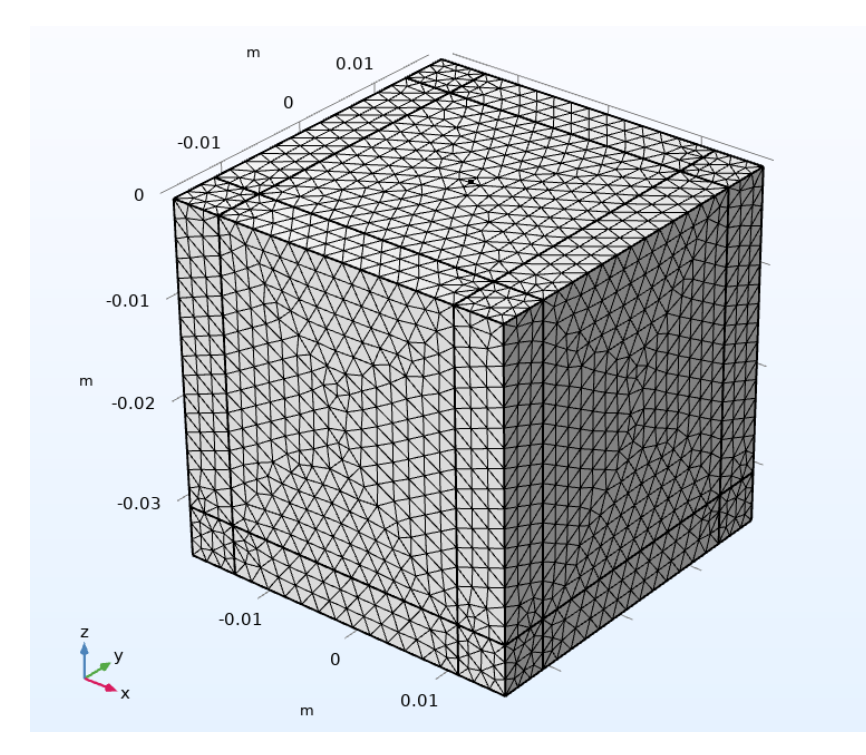

Рисунок 2 - Пример области, покрытой сеткой конечных элементов

Однако следует понимать, что вычисления проводятся на каждой подобласти отдельно, вне зависимости от размера элемента. Это значит, что при увеличении количества элементов мы повышаем точность полученных результатов, однако, одновременно с этим, мы увеличиваем количество вычислений, которые компьютеру потребуется выполнить. При неосторожном разбиении возможно загрузить вычислительную машину на слишком большой период времени.

### <span id="page-10-0"></span>2.2 Интегральное представление решения

Задача (4)-(6) позволяет использовать преобразование Фурье по переменным *х*, *у*:

$$
F(\alpha_1, \alpha_2, z) = \mathcal{F}_{x,y}[f(x, y, z)] = \int_{-\infty}^{+\infty} \int_{-\infty}^{+\infty} f(x, y, z) e^{i(\alpha_1 x + \alpha_2 y)} dxdy,
$$

к системе уравнений:

$$
\begin{cases} (\lambda + \mu)(-\alpha_1^2 U - \alpha_1 \alpha_2 V - i\alpha_1 W') + \mu(-\alpha_1^2 U - \alpha_2^2 U + U'') + \rho \omega^2 U = 0 \\ (\lambda + \mu)(-\alpha_1 \alpha_2 U - \alpha_2^2 V - i\alpha_2 W') + \mu(-\alpha_1^2 V - \alpha_2^2 V + V'') + \rho \omega^2 V = 0, \\ (\lambda + \mu)(-\alpha_1 U' - i\alpha_2 V' + W'') + \mu(-\alpha_1^2 W - \alpha_2^2 W + W'') + \rho \omega^2 W = 0 \end{cases}
$$

и граничным условиям:

$$
\begin{cases}\n\mu(U' - i\alpha_1 W) = Q_1 \\
\mu(V' - i\alpha_2 W) = Q_2 \\
\lambda(-i\alpha_1 U - i\alpha_2 V) + (\lambda + 2\mu)W' = Q_3\n\end{cases}
$$

$$
\bar{Q}=\mathcal{F}[\bar{q}].
$$

Опустив промежуточные выкладки, получим решение задачи в виде:

$$
\mathbf{u}(\mathbf{x}, \mathbf{y}, \mathbf{z}) = \frac{1}{2\pi} \iint\limits_{\Gamma_1 \Gamma_2} \mathbf{K}(\alpha_1, \alpha_2, \mathbf{z}) \mathbf{Q}(\alpha_1, \alpha_2) e^{-i(\alpha_1 \mathbf{x} + \alpha_2 \mathbf{y})} d\alpha_1 d\alpha_2, \tag{7}
$$

где:

$$
K = \begin{pmatrix} -i(\alpha_1^2 M + \alpha_2^2 N) & -i\alpha_1 \alpha_2 (M + N) & -i\alpha_1 P \\ -i\alpha_1 \alpha_2 (M - N) & -i(\alpha_2^2 M + \alpha_1^2 N) & -i\alpha_2 P \\ \alpha_1 S & \alpha_2 S & R \end{pmatrix},
$$

$$
P(\alpha, z) = \frac{2i\mu\alpha^2[-(\alpha^2 - 0.5\varkappa_2^2)e^{\sigma_1 z} + \sigma_1\sigma_2e^{\sigma_2 z}]}{\Delta},
$$

$$
R(\alpha, z) = \frac{2i\mu\alpha^2\sigma_1[-(\alpha^2 - 0.5\varkappa_2^2)e^{\sigma_1 z} + \alpha^2e^{\sigma_2 z}]}{\Delta},
$$

$$
M(\alpha, z) = \frac{2\mu\sigma_2[-\alpha^2 e^{\sigma_1 z} + (\alpha^2 - 0.5\alpha_2^2)e^{\sigma_2 z}]}{\Delta},
$$
  
\n
$$
S(\alpha, z) = \frac{2\mu\sigma_2[-\sigma_1\sigma_2 e^{\sigma_1 z} + (\alpha^2 - 0.5\alpha_2^2)e^{\sigma_2 z}]}{\Delta},
$$
  
\n
$$
N(\alpha, z) = \frac{i}{(\mu\alpha_2\sigma_2)e^{\sigma_2 z}},
$$
  
\n
$$
\Delta = 4i\mu^2\alpha^2[-(\alpha^2 - 0.5\alpha_2^2)^2 + \alpha^2\sigma_1\sigma_2].
$$

# <span id="page-12-0"></span>2.2.1 Метод стационарной фазы

Для нахождения двойного интеграла методом стационарной фазы, воспользуемся представлением матрицы Грина:

$$
K(\alpha_1, \alpha_2, z) = \sum_{n=1}^{2} K_n(\alpha_1, \alpha_2) e^{\sigma_n z}.
$$

Введем сферическую систему координат:

$$
x = R \cos \varphi \sin \psi, \qquad y = R \sin \varphi \sin \psi, \qquad z = R \cos \psi,
$$
  

$$
0 \le \varphi \le 2\pi, \qquad \frac{\pi}{2} \le \psi \le \pi, \qquad R = \sqrt{x^2 + y^2 + z^2}.
$$

тогда двойной интеграл примет вид:

$$
u(x, y, z) = \frac{1}{4\pi^2} \sum_{n=1}^{2} \left[ \iint_{D_n} K_n Q e^{iR\theta_n} d\alpha_1 d\alpha_2 + \int_{\Gamma_1 \Gamma_2 \backslash D_n} K_n Q e^{\sigma_n z - i(\alpha_1 x + \alpha_2 y)} d\alpha_1 d\alpha_2 \right],
$$

 $D_n$ :  $|\alpha| = \sqrt{\alpha_1^2 + \alpha_2^2} \le \varkappa_n$ ;  $\qquad \theta_n = -(\sqrt{\varkappa_n^2 - \alpha^2} \cos \psi + (\alpha_1 \cos \varphi + \alpha_2 \cos \psi))$ гле  $\alpha_2$  sin  $\varphi$ ) sin  $\psi$ ) – фазовая функция.

При  $\psi > \frac{\pi}{2}$  и  $R \gg 1$ , т.е. на достаточно большой глубине справедливо

$$
u(x, y, z) \sim I_1 + I_2 = \frac{1}{4\pi^2} \sum_{n=1}^{2} \iint_{D_n} K_n Q e^{iR\theta_n} d\alpha_1 d\alpha_2
$$

С увеличением R нарастает осцилляция интегралов  $I_n$ , что сильно затрудняет счет интегралов. Но эта же осцилляция позволяет выделить из волнового поля некоторые регулярные структуры, которые в дальнейшем удастся отождествить с объемными (продольными и поперечными) либо с поверхностными и каналовыми волнами. Выделение осуществляется путем анализа вклада критических точек в асимптотику осциллирующих интегралов. К критическим относятся стационарные точки показателей экспонент (фазовых функций), полюса и точки ветвления.

Построим асимптотику объемных волн, следуя алгоритму [8], для этого рассмотрим вклад стационарных точек.

Рассмотрим осциллирующий интеграл по ограниченной области D mмерного пространства:

$$
F(R) = \int_{D} f(x)e^{iR\theta(x)}dx, \qquad x = (x_1, x_2, ..., x_m), \qquad R = |x|
$$

Стационарными называются точки  $x_0$ , в которых выполняется  $\nabla \theta(x_0) =$  $\theta''(x)$  матрицу размерности  $\mathbf{0}$ . Обозначим  $m$  $\mathbf{c}$ элементами  $\left(\frac{\partial^2 \theta}{\partial x_i \partial x_j}\right)_{i,j=1,\dots,m}$  (матрица Якоби). Если  $det(\theta''(x)) \neq 0$ , то стационарная точка  $x_0$ , называется невырожденной.

Вклад невырожденной стационарной точки в асимптотику интеграла при  $R \rightarrow \infty$  определяется по методу стационарной фазы и в многомерном случае имеет вид:

$$
F_0(R) = \left(\frac{2\pi}{R}\right)^{\frac{m}{2}} f(x_0) \exp\left(iR\theta_0 + \frac{i\pi}{4} sgn\theta_0''\right) * \n* |det \theta_0''|^{-\frac{1}{2}} (1 + O(R^{-1})), \quad R \to \infty.
$$
\n(8)

Здесь использованы обозначения  $\theta_0 = \theta(x_0), \theta_0'' = \theta''(x_0), sgnA$  разность между числом собственных значений матрицы А с положительной и отрицательной вещественной частью.

Формулу (8) можно использовать для определения вклада стационарных точек в интегралы по  $D_n$ , при этом  $m = 2$ ,  $x \leftrightarrow (\alpha_1, \alpha_2) f(x) \leftrightarrow K_n Q$ . Системы для определения стационарных точек -  $\nabla \theta_n = 0$  принимают вид:

$$
\frac{\alpha_1 cos \psi}{\sqrt{\varkappa_n^2-\alpha^2}} - sin \psi cos \varphi = 0,
$$

$$
\frac{\alpha_2 cos \psi}{\sqrt{\alpha_n^2 - \alpha^2}} - sin \psi cos \varphi = 0, \qquad n = 1,2
$$

Отсюда следует, что стационарными будут точки:

$$
\alpha_{1,n} = -\varkappa_n \sin\psi \cos\varphi,
$$
  

$$
\alpha_{2,n} = -\varkappa_n \sin\psi \sin\varphi, \qquad n = 1,2,
$$
  

$$
\alpha_n = \sqrt{\alpha_{1,n}^2 - \alpha_{2,n}^2} = \varkappa_n \sin\psi.
$$

Далее,  $\theta_n = \varkappa_n$ ,  $|det \theta_n''|^{-\frac{1}{2}} = -\varkappa_n cos \psi$  (знак минус, так как  $\psi > \frac{\pi}{2}$ ,  $cos\psi < 0$ ).

Собственными значениями матрицы  $\theta_n$ " являются  $v_1 = -\frac{1}{\kappa} < 0$ , и  $v_2 =$  $-\frac{1}{\varkappa_n}cos^2\psi$  < 0, следовательно,  $sgn\theta_n'' = -2$ . Таким образом, получаем следующее выражение для вклада  $(\alpha_{1,n}, \alpha_{2,n})$  в интегралы по  $D_n$ :

$$
u_n(x, y, z) = \frac{icos\psi}{2\pi R} K_n Q_n \varkappa_n e^{iR\kappa_n} (1 + O(R^{-1})),
$$
  
\n
$$
R \to \infty, \quad \frac{\pi}{2} < \psi \le \pi, \quad n = 1, 2,
$$
  
\n
$$
K_n Q_n = K_n (\alpha_{1,n}, \alpha_{2,n}) Q_n (\alpha_{1,n}, \alpha_{2,n}).
$$

Заметим, что при  $\psi = \frac{\pi}{3}$  $\frac{\pi}{2}$  (строго горизонтальное направление) происходит слияние стационарной точки с границей  $|\alpha| = \kappa_n$  области  $D_n$ , и формула в этом случае неприменима. Здесь необходим анализ вклада вещественных полюсов и точек ветвления подынтегральной функции.

В случае точечной нагрузки  $q = (0,0,1)$  асимптотика поля смещений принимает вид:

$$
u(R, \varphi, \psi) = u_p(R, \varphi, \psi) + u_s(R, \varphi, \psi)
$$

$$
u_p = \frac{i\cos\psi}{2\pi R} \left( -i\alpha_1^P P_1(\alpha^P) \right) \varkappa_1 e^{iR\varkappa_1},
$$

$$
v_p = \frac{i\cos\psi}{2\pi R} \left( -i\alpha_2^P P_1(\alpha^P) \right) \varkappa_1 e^{iR\varkappa_1},
$$

$$
w_p = \frac{icos\psi}{2\pi R} R_1(\alpha^s))\kappa_1 e^{iR\kappa_1},
$$

$$
u_s = \frac{i\cos\psi}{2\pi R} \left( -i\alpha_1^s P_1(\alpha^s) \right) \varkappa_2 e^{iR\varkappa_2},
$$

$$
v_s = \frac{i\cos\psi}{2\pi R} \left( -i\alpha_2^s P_1(\alpha^s) \right) \kappa_2 e^{iR\kappa_2},
$$

$$
w_s = \frac{icos\psi}{2\pi R} R_1(\alpha^s))\kappa_2 e^{iR\kappa_2}.
$$

# <span id="page-16-0"></span>2.2.2 Численное интегрирование

Данный метод предназначен для нахождения решения интеграла численным методом, однако в нашем случае необходимо избавиться от двойного интеграла (7) и перейти к повторному. Для этого начнем с рассмотрения двумерного преобразования Фурье:

$$
\mathcal{F}_{xy}\left[u\right] \equiv \int_{-\infty}^{+\infty} \int_{-\infty}^{+\infty} u(x,y)e^{i(\alpha_1 x + \alpha_2 y)} dxdy = U(\alpha_1, \alpha_2),\tag{9}
$$

$$
\mathcal{F}_{xy}^{-1}[U] \equiv \frac{1}{(2\pi)^2} \iint\limits_{\Gamma_1\Gamma_2} U(\alpha_1, \alpha_2) e^{-i(\alpha_1 x + \alpha_2 y)} d\alpha_1 d\alpha_2 = u(x, y).
$$

Исходную функцию  $u(x, y)$  и Фурье-образ  $U(\alpha_1, \alpha_2)$  можно записать в полярных координатах  $(r, \phi)$  и  $(\alpha, \gamma)$ , связанных с декартовыми  $(x, y)$  и  $(\alpha_1, \alpha_2)$  соотношениями:

$$
\begin{cases}\n x = r \cos \phi, & r = \sqrt{x^2 + y^2}, & 0 \le r < \infty \\
 y = r \sin \phi, & \phi = \arctg(\frac{y}{x}), & 0 \le \phi < 2\pi'\n\end{cases}
$$
\n
$$
\begin{cases}\n \alpha_1 = \alpha \cos \gamma, & \alpha = \sqrt{\alpha_1^2 + \alpha_2^2}, & 0 \le \alpha < \infty \\
 \alpha_2 = \alpha \sin \gamma, & \gamma = \arctg(\frac{\alpha_2}{\alpha_1}), & 0 \le \gamma < 2\pi\n\end{cases}
$$

Соответствующая замена переменных в интегралах (8) дает:

 $\alpha_1 x + \alpha_2 y = \alpha r(\cos\gamma \cos\phi + \sin\gamma \sin\phi) = \alpha r \cos(\gamma - \phi),$ 

$$
U(\alpha, \gamma) = \int_{0}^{\infty} \int_{0}^{2\pi} u(r, \phi) e^{i\alpha r \cos(\phi - \gamma)} d\phi r dr,
$$
  
(10)  

$$
u(r, \phi) = \frac{1}{(2\pi)^2} \int_{\Gamma_{+}}^{2\pi} \int_{0}^{2\pi} U(\alpha, \gamma) e^{-i\alpha r \cos(\gamma - \phi)} d\gamma \alpha d\alpha,
$$

контур Γ<sub>+</sub> совпадает с положительной частью контура Г для двумерной задачи,  
но, в отличие от последнето, он расположен в комплексной плоскости  
переменной 
$$
\alpha = \sqrt{\alpha_1^2 + \alpha_2^2}
$$
, a не  $\alpha = \alpha_1$ .

### Замечание 1.

Здесь и далее при переходе к полярным координатам, как правило, сохраняются прежние обозначения функции (например,  $u(x, y)$  и  $u(r, \phi)$ ), хотя формально это уже другая функция, получающаяся подстановкой на место *х*, *у* не полярных переменных *r*,  $\phi$ , а значений *x*, *y*, выраженных через  $r, \phi: u(r, \phi) := u(r \cos \phi, r \sin \phi)$ . Аналогично,  $U(\alpha, \gamma) :=$  $U(\alpha \cos \gamma, \alpha \sin \gamma)$  и т.п.

Для нахождения частного решения возьмем  $Q = (0,0,1)$ . Тогда двойной интеграл примет следующий вид:

$$
u(\alpha_1, \alpha_2, z) = \frac{1}{(2\pi)^2} \iint \begin{pmatrix} -i\alpha_1 P \\ -i\alpha_2 P \\ R \end{pmatrix} d\alpha_1 d\alpha_2.
$$

Формула Симпсона.

Подставим в интеграл  $\int_a^b f(x) dx$ , определенный на отрезке [a, b], вместо функции  $f(x)$  первую интерполяционную формулу Ньютона [5]:

$$
f(x) \approx P_n(x_0 + qh) \coloneqq
$$

$$
:= y_0 + q\Delta y_0 + \frac{q(q-1)}{2!} \Delta^2 y_0 + \dots + \frac{q(q-1)\dots(q-n+1)}{n!} \Delta^n y_0. \tag{11}
$$

Где обозначение указывает не только на *п*-ю степень многочлена, но и на базовый узел  $x_0$  и связь переменных х и q.

случай, соответствующий простейший Рассмотрим небольшим значениям  $n \in N$ 

Положим в (11)  $n = 2$ , т.е. проинтерполируем функцию  $f(x)$  по трем точкам:  $x_0$ ,  $x_1 = x_0 + h$  и  $x_2 = x_0 + 2h$ , где  $h = \frac{b-a}{n}$ . Тогда:

$$
\int_{x_0}^{x_2} f(x)dx \approx \int_0^2 \left[ y_0 + q \Delta y_0 + \frac{q(q-1)}{2!} \Delta^2 y_0 \right] h dq =
$$
\n(12)

$$
= h\left[2y_0 + 2(y_1 - y_0) + \frac{1}{3}(y_2 - 2y_1 + y_0)\right] = \frac{h}{3}(y_0 + 4y_1 + y_2).
$$

Полученное приближенное равенство назовем простейшей формулой Симпсона.

Поставим задачу найти остаточный член

$$
r_2 \coloneqq \int\limits_{x_0}^{x_2} f(x) dx - \frac{h}{3} (y_0 + 4y_1 + y_2)
$$
 (13)

простейшей формулы Симпсона (12). Так как функция  $q(q - 1)(q - 2)$  меняет знак на промежутке [0, 2], то здесь нельзя воспользоваться интегральной теоремой о среднем при интегрировании остаточного члена формулы квадратичной интерполяции, поэтому воспользуемся иным способом.

Для удобства рассмотрим применение простейшей квадратурной формулы Симпсона (12) к интегралу с симметричными границами:

$$
\int_{-h}^{h} f(x)dx = \frac{h}{3} [f(-h) + 4f(0) + f(h)] + r(h).
$$

При любом  $t \in [0, h]$  ее остаточный член есть:

$$
r(t) \coloneqq \int_{-t}^{t} f(\tau) d\tau - \frac{t}{3} [f(-t) + 4f(0) + f(t)]. \tag{14}
$$

Введем в рассмотрение функцию:

$$
v(t) \coloneqq r(t) - \left(\frac{t}{h}\right)^2 r(h),\tag{15}
$$

и изучим поведение  $v(t)$  и нескольких ее первых производных, предполагая, что исходная функция  $f(x)$  четырежды дифференцируема на  $[-h, h]$ .

Так как  $\frac{d}{dt} \int_{-t}^{t} f(\tau) d\tau = f(t) - (-1)f(-t)$ , то:

$$
v'(t) = f(t) + f(-t) - \frac{1}{3}[f(-t) + 4f(0) + f(t)] -
$$

$$
-\frac{t}{3}\big[f'^{(t)}-f'^{(-t)}\big]-\frac{5t^4}{h^5}r(h).
$$

Дальнейшее дифференцирование дает:

$$
v''(t) = \frac{1}{3}f'^{(t)} - \frac{1}{3}f'^{(-t)} - \frac{t}{3}[f''^{(t)} + f''^{(-t)}] - \frac{20t^3}{h^5}r(h),
$$
  

$$
v'''(t) = -\frac{t}{3}[f'''^{(t)} - f'''^{(-t)}] - \frac{20t^3}{h^5}r(h).
$$

Последнее, благодаря формуле конечных приращений Лагранжа, примененной к разности третьих производных (в квадратных скобках), можно переписать в виде:

$$
v'''(t) = -\frac{2}{3}t^2 \left[ f^{IV}(\xi) + \frac{90}{h^5} r(h) \right],
$$
 (16)

где  $\xi$  — некоторая точка из интервала  $(-t, t)$ .

Теперь обратимся к анализу функции v(t) и ее производных.

Как видно из (14),  $r(0) = 0$ ; поэтому и  $v(0) = 0$ . Подстановка  $t = h$  в (15) также приводит к нулевому значению  $v(t)$ . Следовательно, к функции  $v(t)$  на отрезке [0, h] применима теорема Ролля, согласно которой существует точка  $t_1 \in (0, h)$  такая, что  $v'(t_1) = 0$ . Непосредственной подстановкой значения  $t = 0$  в выражение  $v'(t)$  убеждаемся, что  $v'(0) = 0$ . Это означает, что теорема Ролля применима и к функции  $v'(t)$  на отрезке [0,  $t_1$ ], т.е.:

$$
\exists t_2 \in (0, t_1): \, v''(t_2) = 0.
$$

Так как  $v''(0) = 0$ , то по той же теореме:

$$
\exists \Theta \in (0, t_2): v'''(\Theta) = 0.
$$

Таким образом, в соответствии с (16), при некотором  $\Theta \in (0, t_2) \subset (0, h)$ справедливо равенство:

$$
-\frac{2}{3}\Theta^2 \left[ f^{IV}(\xi) + \frac{90}{h^5} r(h) \right] = 0,
$$

из которого получаем выражение остаточного члена:

$$
r(h) = -\frac{h^5}{90} f^{IV}(\xi), \ \xi \in (-h, h).
$$

Очевидно, эта формула может быть отнесена и к выражению  $r_2$ , определенному в (13), где промежуток интегрирования  $[x_0, x_2]$  следует рассматривать как симметричный относительно точки  $x_1$ :  $x \in [x_1 - h, x_1 + h]$ ; т.е. можно записать:

$$
r_2 = -\frac{h^5}{90} f^{IV}(\xi), \ \xi \in (x_0, x_2). \tag{17}
$$

Теперь на основе простейшей формулы Симпсона (12) и ее остаточного члена (17) запишем равенство:

$$
\int_{x_{2i-2}}^{x_{2i}} f(x)dx = \frac{h}{3}(y_{2i-2} + 4y_{2i-1} + y_{2i}) - \frac{h^5}{90}f^{(4)}(\xi),
$$
\n
$$
\xi_i \in (x_{2i-2}, x_{2i}).
$$
\n(18)

Выполнив разбиение нашего участка на элементарные промежутки так, чтобы их число  $n = 2m$  было четным, исходный интеграл представляем суммой тинтегралов вида (18):

$$
\int_{a}^{b} f(x)dx = \sum_{i=1}^{m} \int_{x_{2i-2}}^{x_{2i}} f(x)dx =
$$

$$
= \frac{h}{3} \sum_{i=1}^{m} (y_{2i-2} + 4y_{2i-1} + y_{2i}) - \frac{h^5}{90} \sum_{i=1}^{m} f^{(4)}(\xi_i).
$$

Отсюда получается формула численного интегрирования:

$$
I \approx I^C := \frac{h}{3}(y_0 + y_{2m} + 4\sigma_1 + 2\sigma_2),
$$

где  $\sigma_1$ : =  $y_1 + y_3 + \cdots + y_{2m-2}$ , которая называется формулой Симпсона, и ее остаточный член:

$$
r^{C} := I - I^{C} = -\frac{h^{4}}{180} \sum_{i=1}^{m} 2hf^{(4)}(\xi_{i}) = -\frac{b-a}{180}h^{4}f^{(4)}(\xi_{C}),
$$

с некоторой точкой  $\xi_c$  из интервала  $(a, b)$ .

## <span id="page-22-0"></span>2.2.3 Вычисление интеграла с помощью вычетов

Пусть z<sub>0</sub> - изолированная особая точка однозначного характера функции  $f(z)$ ,  $\Gamma$  – простая замкнутая спрямляющая кривая, ориентированная против часовой стрелки и содержащая внутри  $z_0$ ; причем  $f(z)$  аналитична на  $\gamma$  и во всех точках внутри, кроме  $z_0$ . Тогда интеграл  $\frac{1}{2\pi i}\oint_{\gamma} f(z)dz$  называется вычетом функции  $f(z)$  относительно точки  $z_0$ , что записывается:

$$
\operatorname{Res}_{z=z_0} f(z) = \frac{1}{2\pi i} \oint_v f(z) dz
$$

Пусть функция  $f(z)$  аналитична в области D, кроме конечного числа особых точек  $z_1, z_2, ..., z_N$ , и аналитична на  $\Gamma$  – границе области $D$ , ориентированной положительно относительно области D. Тогда:

$$
\int_{\Gamma} f(z)dz = 2\pi i \sum_{k=1}^{N} \underset{z=z_k}{\text{Res }} f(z).
$$

Чтобы при помощи вычетов найти контурный интеграл, необходимо, следуя работе [9], выполнить процедуры разворота контура Г<sub>+</sub> и его замыкания.

Для разворота контура Г<sub>+</sub> к интегралу применяется свойство функции Бесселя:

$$
J_m(z) = \frac{1}{2} \Big[ H_m^{(1)}(z) + H_m^{(2)}(z) \Big],
$$

$$
u(x, y, z) = \frac{1}{4\pi} \int_{\Gamma_+} (cos\varphi \alpha^2 PH_1^{(1)}(\alpha r); sin\varphi \alpha^2 PH_1^{(1)}(\alpha r); -\alpha RH_0^{(1)}(\alpha r))^T d\alpha +
$$

$$
+\frac{1}{4\pi}\int_{\Gamma_+} (cos\varphi \alpha^2 PH_1^{(2)}(\alpha r); sin\varphi \alpha^2 PH_1^{(2)}(\alpha r); -\alpha RH_0^{(2)}(\alpha r))^T d\alpha
$$

$$
u(x,y,z) = \frac{1}{4\pi} \int_{\Gamma_+} (cos\varphi \alpha^2 PH_1^{(1)}(\alpha r); sin\varphi \alpha^2 PH_1^{(1)}(\alpha r); -\alpha RH_0^{(1)}(\alpha r))^T d\alpha +
$$

$$
+\frac{1}{4\pi}\int_{\Gamma_{-}}(cos\varphi\alpha^{2}PH_{1}^{(2)}(-\alpha r);\sin\varphi\alpha^{2}PH_{1}^{(2)}(-\alpha r);\alpha RH_{0}^{(2)}(-\alpha r))^{T}d\alpha,
$$

$$
H_m^{(2)}(-\alpha r) = (-1)^{m+1} H_m^{(1)}(\alpha r), \qquad K(-\alpha, \gamma) = K(\alpha, \gamma + \pi),
$$

$$
u(x, y, z) = \frac{1}{4\pi} \int_{\Gamma_+} (cos\varphi \alpha^2 PH_1^{(1)}(\alpha r); sin\varphi \alpha^2 PH_1^{(1)}(\alpha r); -\alpha RH_0^{(1)}(\alpha r))^T d\alpha +
$$
  
+ 
$$
\frac{1}{4\pi} \int_{\Gamma_-} (cos\varphi \alpha^2 PH_1^{(1)}(\alpha r); sin\varphi \alpha^2 PH_1^{(1)}(\alpha r); -\alpha RH_0^{(1)}(-\alpha r))^T d\alpha =
$$
  
= 
$$
\frac{1}{4\pi} \int_{\Gamma} (cos\varphi \alpha^2 PH_1^{(1)}(\alpha r); sin\varphi \alpha^2 PH_1^{(1)}(\alpha r); -\alpha RH_0^{(1)}(\alpha r))^T d\alpha
$$

где  $\Gamma = \Gamma_+ \cup \Gamma_-.$ 

Теперь необходимо выполнить замыкание контура.

Последний интеграл, заданный на всем контуре  $\Gamma$ , можно считать пределом интеграла I<sub>R</sub>, определенного на конечном отрезке контура Г на конечном отрезке  $[-R, R]$ , при  $R \to \infty$ :

$$
I=\lim_{R\to\infty}I_R.
$$

Рассмотрим интеграл  $I_L$  от той же функции, но по замкнутому контуру  $L = [-R, R] \cup C_R$ , получающемуся при добавлении к отрезку  $[-R, R]$  верхней полуокружности  $C_R$ :  $z = Re^{i\varphi}$ ,  $0 \le \varphi \le \pi$ .

$$
I_L = I_R + I_{C_R}.
$$

Нам потребуется следующее утверждение:

Лемма Жордана. Пусть  $C_R$  - верхняя или нижняя полуокружность радиуса R в комплексной плоскости C и  $f(z)$  – функция, максимум которой на  $C_R$  убывает быстрее первой степени  $R$ :

$$
\lim_{R\to\infty}\max_{z\in C_R}|f(z)|R=0, \text{for a } \lim_{R\to\infty}\int_{C_R}f(z)dz=0.
$$

Таким образом:  $I = I_L, R \rightarrow \infty$ .

В нашем случае контур замыкается сверху

$$
\int_{C_R} f(z)dz = 2\pi i \sum_k \text{resf}(z)|_{z=\varsigma_k}.
$$

В нашем случае полюс единственный и простой, асимптотику можно найти по следующим формулам:

$$
u(x) = \frac{ih}{2}(U^+ - U^-); v(x) = \frac{ih}{2}(V^+ - V^-); w(x) = \frac{ih}{2}(W^+ - W^-);
$$
  

$$
F^+ = F(\zeta^+); F^- = F(\zeta^-); \zeta^+ = \zeta + h; \zeta^- = \zeta - h;
$$
  

$$
U(\alpha, r, \varphi, z) = \alpha^2 P(\alpha, z) \cos \varphi \frac{1}{2} H_1^1(\alpha r)
$$
  

$$
V(\alpha, r, \varphi, z) = \alpha^2 P(\alpha, z) \sin \varphi \frac{1}{2} H_1^1(\alpha r)
$$
  

$$
W(\alpha, r, \varphi, z) = -\alpha R(\alpha, z) H_0^1(\alpha r)
$$

<span id="page-26-0"></span>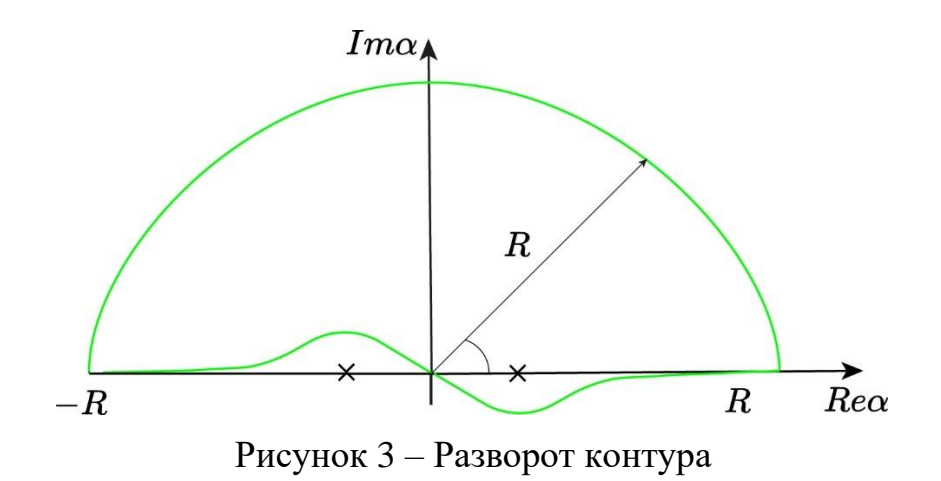

### 3 Численные примеры и сопоставление методов

 $\mathbf{B}$ данном разделе будут приведены результаты вычислений. проведенные разными методами для материала с параметрами:

Таблица 1 – Параметры материала

| Материал            |                   |                   |                       |
|---------------------|-------------------|-------------------|-----------------------|
| Алюминий   55.5 ГПа |                   | $26,1 \Gamma$ ITa | $2698$ KT/M3          |
| Сталь               | $104.4 \Gamma$ Ia | $82 \Gamma \Pi a$ | $7900 \text{ kT}$ /M3 |

Колебания на частоте 2 мГц возбуждаются точечной нагрузкой в 1 кН,  $q = (0,0,\delta(x)).$ 

### <span id="page-27-0"></span>3.1 Численное интегрирование и программный комплекс COMSOL

Решение задачи (4)-(6), как показано в разделе 2.2.2 данной работы, сводится к вычислению интеграла (11). Для материалов и нагрузки, описанных выше, последний интеграл приобретает вид:

$$
\frac{1}{2\pi}\int\limits_{\Gamma_+}\begin{pmatrix} -\alpha cos\varphi J_1(\alpha r)P(\alpha,z) \\ -\alpha sin\varphi J_1(\alpha r)P(\alpha,z) \\ -R(\alpha,z)J_0(\alpha r) \end{pmatrix}d\alpha,
$$

при  $Q(\alpha, \gamma) = \begin{pmatrix} 0 \\ 0 \\ 1 \end{pmatrix}$ .

Данный интеграл был вычислен по формуле Симпсона с применением программы Dinn5, разработанной профессорами Глушковым Е.В. и Глушковой Н.В. Результаты вычислений приведены на рисунке 24. Для верификации результатов на рисунке 24 также приведен результат решения задачи (4)-(6), построенного в COMSOL.

Поэтапно опишем решение задачи (4)-(6) с помощью COMSOL. Объемное волновое поле  $u(x, y, z) = (u, v, w)$  с помощью программного комплекса COMSOL Multiphisics. Эта программа имеет широкий функционал, множество модулей и предназначена для моделирования большого количества физических процессов, при этом есть возможность учета их взаимного влияния.

Первым шагом является выбор пространства, в котором будут проходить все последующие вычисления. На рисунке 4 представлены все пространства, в которых COMSOL способен проводить вычисления. В нашем случае это будет трехмерная область.

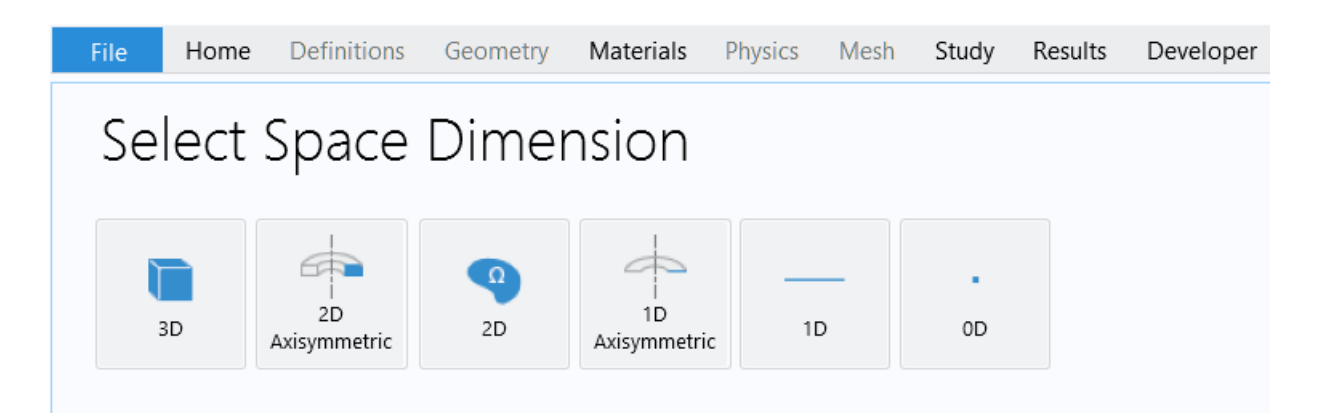

Рисунок 4 – Окно выбора размерности пространства

На рисунке 5 показаны процессы, которые COMSOL предоставляет нам на выбор. Из имеющихся вариантов используем "механики твердых тел" (Solid Mechanics), так как построенный в итоге волновод должен быть упругим. После "добавления" (Add) нажимаем "изучить" (Study).

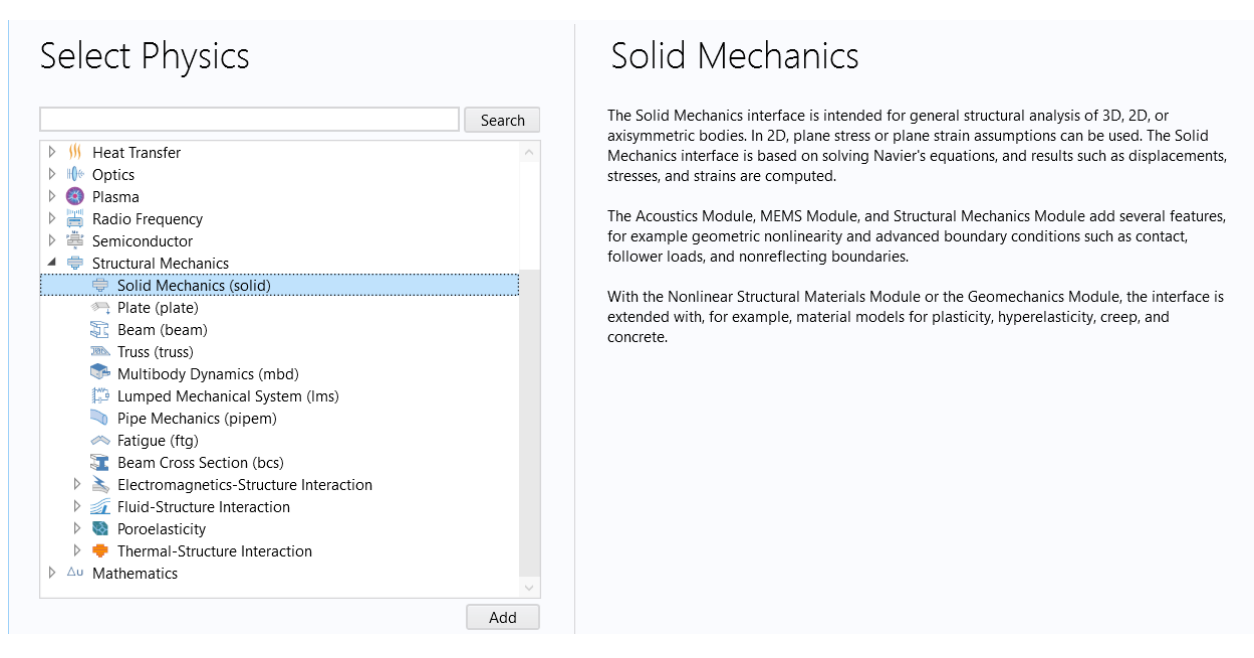

Рисунок 5 – Окно выбора физических процессов

Следующее окно, с которым мы сталкиваемся, показано на рисунке 6. Нам предлагается выбрать дополнительные условия, которые мы наложим на наше пространство. Выберем "частотное поле" (Frequency Domain), потому что данный модуль берет в качестве поступающего напряжения установившиеся гармонические колебания.

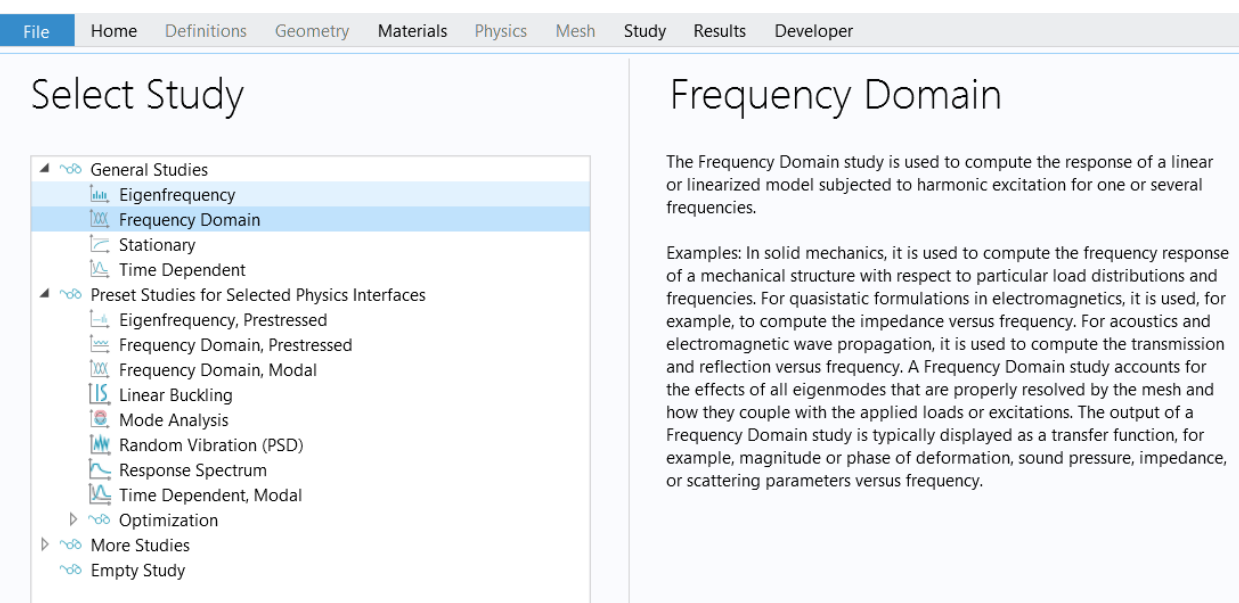

Рисунок 6 – Окно выбора дополнительных условий

После проделанных ранее действий перед нами открывается рабочее пространство COMSOL, в котором можно задавать нужные нам формы, материалы, свойства, значения и т.д.

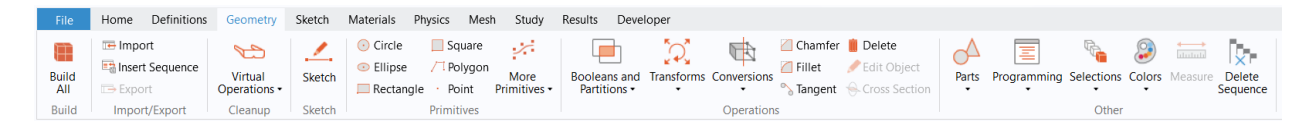

Рисунок 7 – Окно добавления физических процессов

На верхней части приложения присутствует панель, изображенная на рисунке 7. Для добавления желаемого объекта на отображаемую область выберем на этой панели секцию "геометрия" (Geometry) и нажмем на интересующую нас фигуру. Например, "параллелепипед" (Block). Результат показан на рисунке 8.

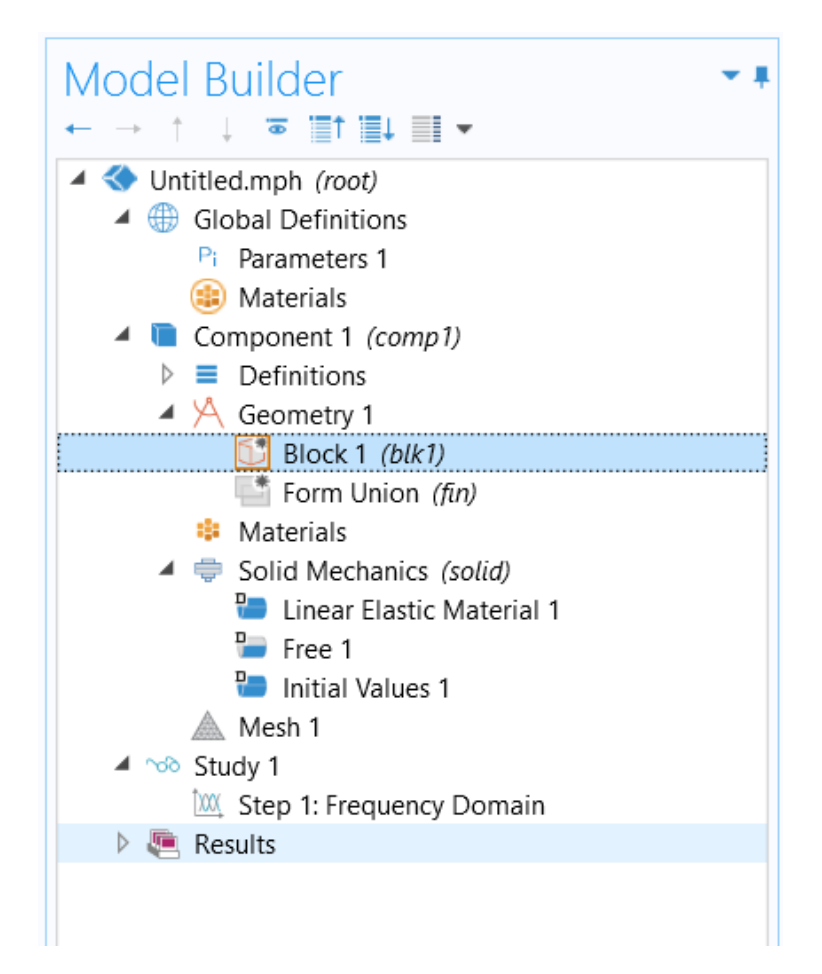

Рисунок 8 – Окно редактирования проекта

У созданной области не будет заданных заранее характеристик, поэтому зададим их самостоятельно. В будущем может возникнуть потребность в изменении конкретных параметров, поэтому, для удобства, заранее создадим константы, на которые будем ссылаться в других частях программы. Данный функционал предусмотрен в секции "параметры" (Parameters). В появившихся полях "имя" (Name) и "выражение" (Expression) зададим, соответственно, имена переменных и их значения, как показано на рисунке 9.

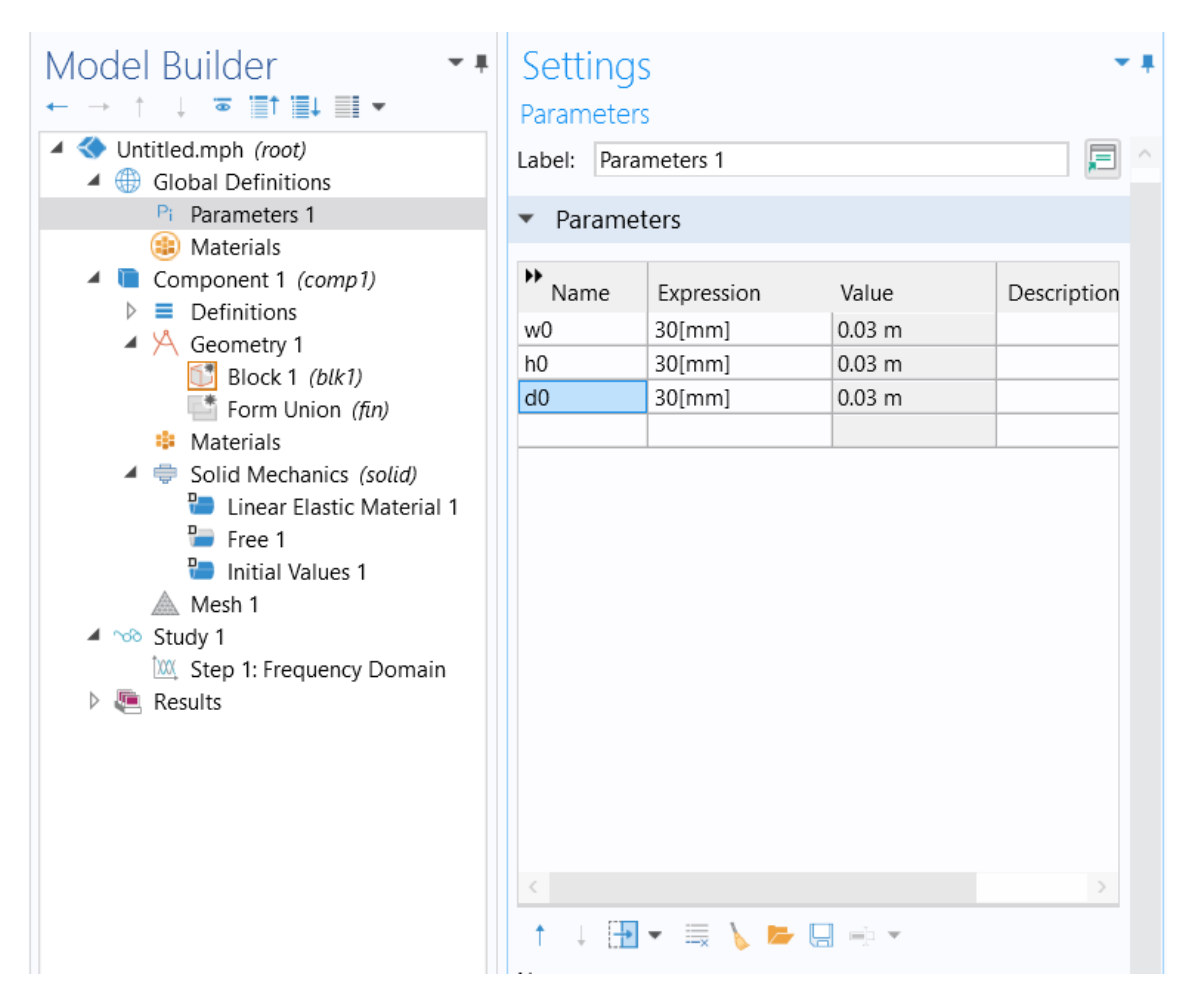

Рисунок 9 – Окно управления константами

Передадим созданные переменные соответствующим полям и нажмем на кнопку "создать все объекты" (Build All Objects). Полученный график можно увидеть на рисунке 10.

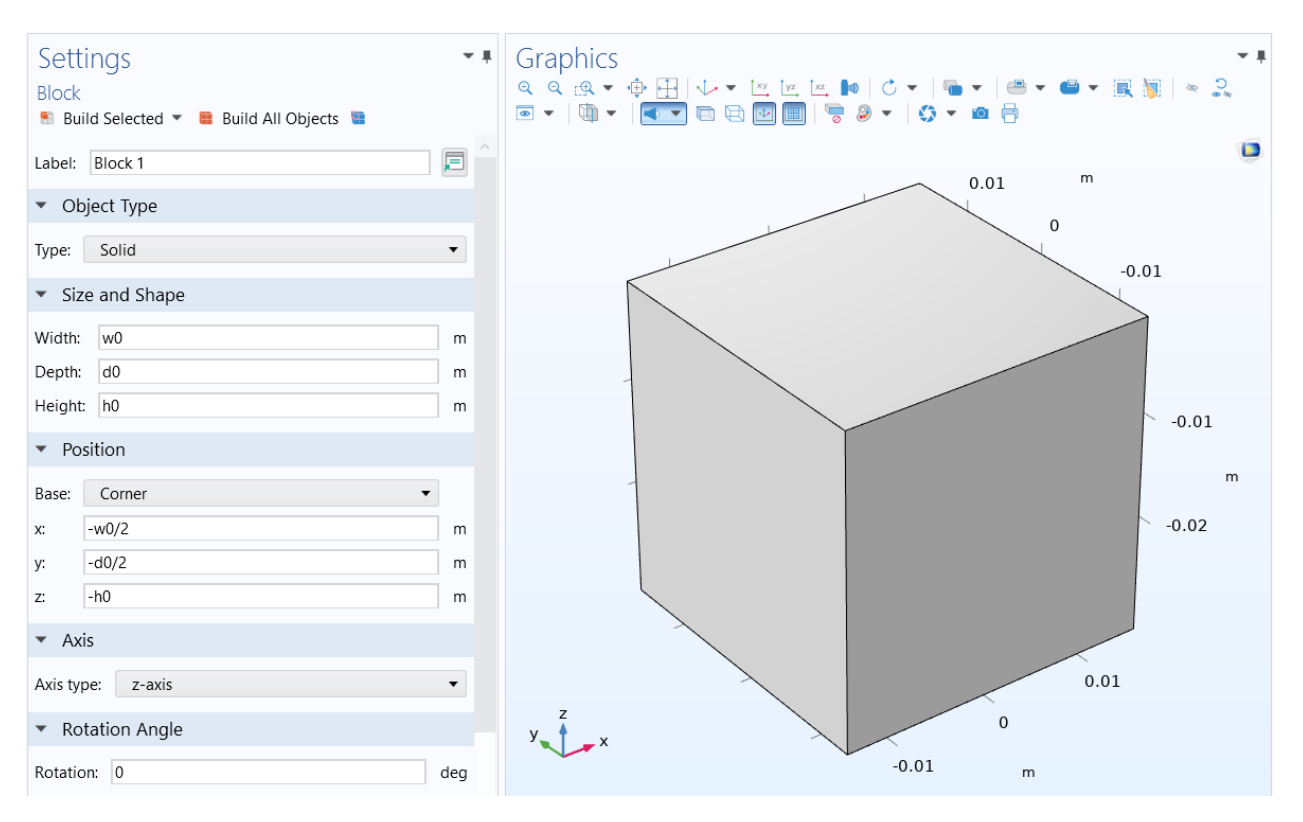

Рисунок 10 – Окно графического отображения

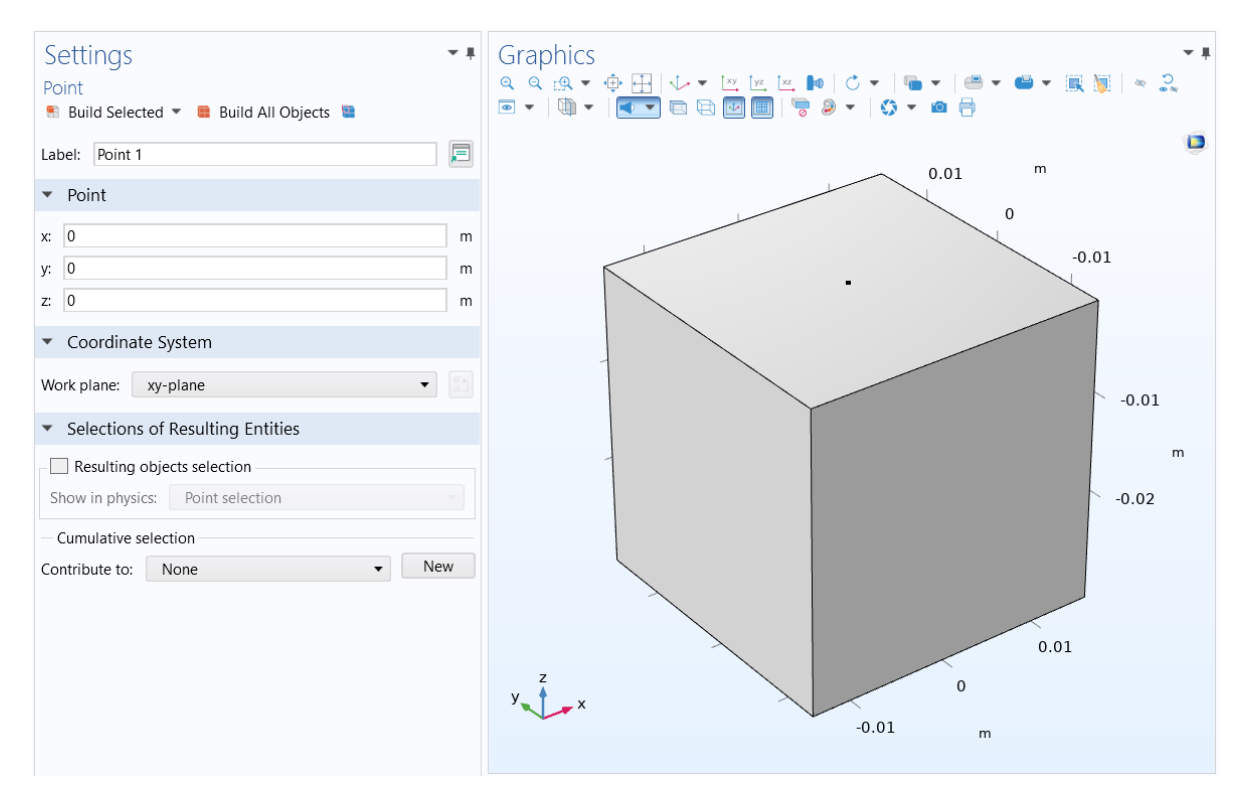

Рисунок 11 – Добавление на график точки

Далее нам понадобится область, на которую будет поступать нагрузка. Для этого, используя предыдущие шаги, создадим объект "точка" (Point), которая будет находиться, например, в центре верхней поверхности имеющегося куба. Размещенную на вершине графика точку можно увидеть на рисунке 11.

Для создания нагрузки на пространство в разделе "физика" (Physics) на верхней панели найдем пункт "точки" (Points) и добавим "точечную нагрузку" (Point Load). Нажмем нагружаемую область, чтобы выбрать ее. На рисунке 12 можно заметить, что в качестве области нагрузки будет участвовать созданная ранее точка. Силу, с которой будут поступать колебания, зададим в разделе "сила" (Force).

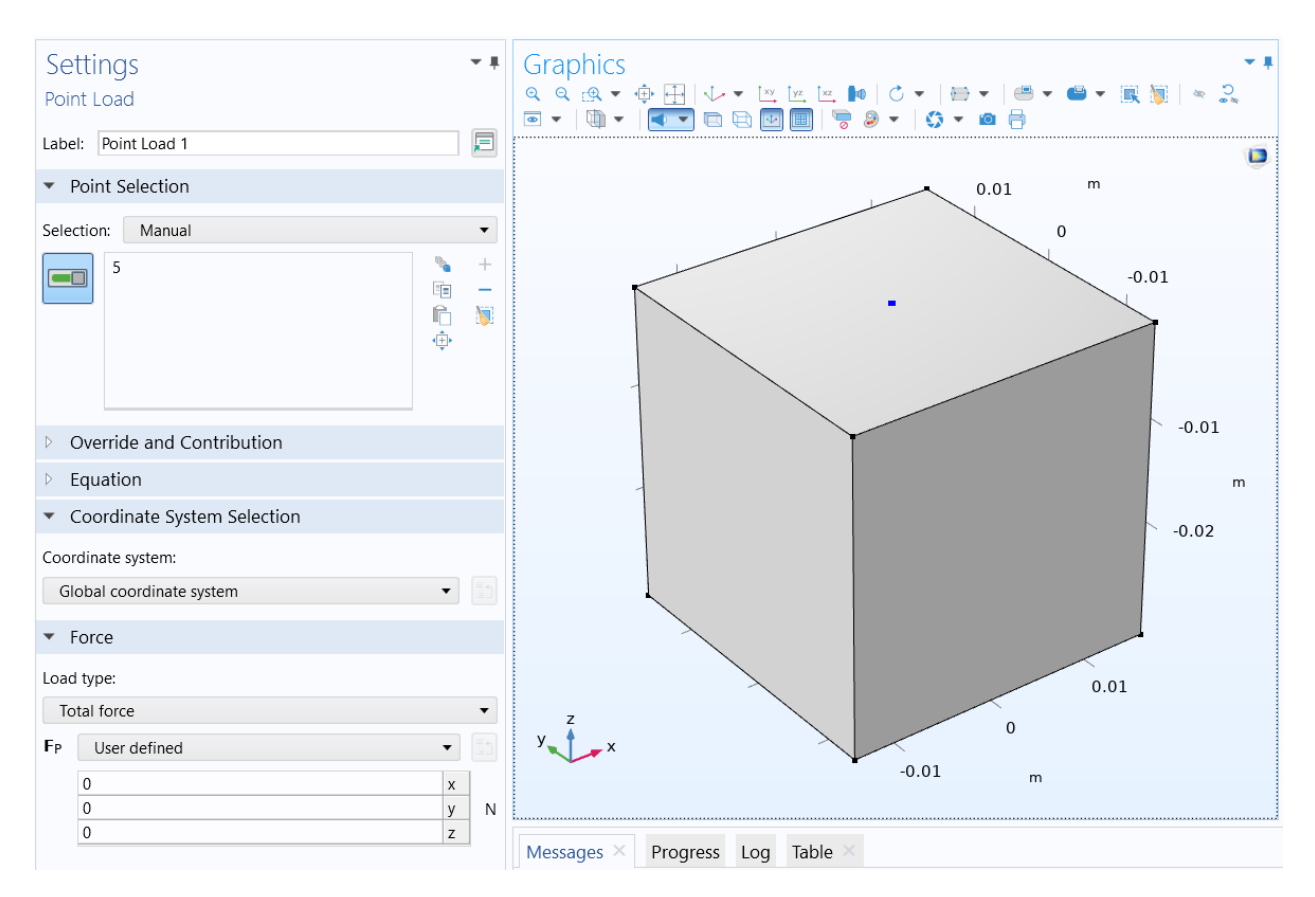

Рисунок 12 – Добавление нагрузки на область

Теперь созданному объекту нужно задать материал. Для этого выбираем секцию "материалы" (Materials) на верхней панели и жмем "добавить материал" (Add Material), как показано на рисунке 13.

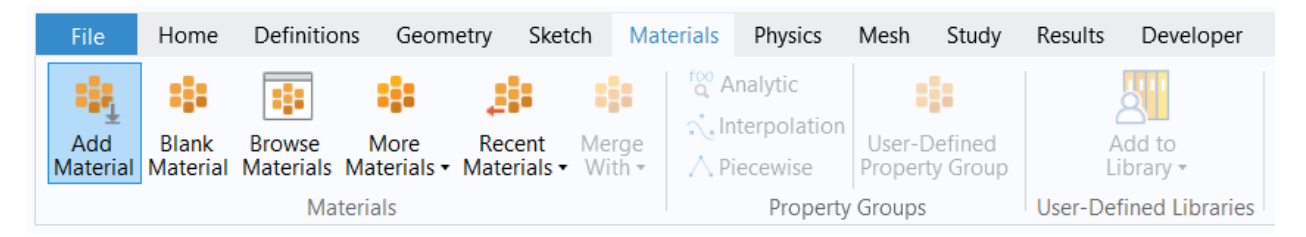

Рисунок 13 - Окно добавления материала

В открывшейся справа библиотеке материалов выбираем подходящий. Упругие свойства полуплоскости характеризуются параметрами Ляме:  $\lambda$ ,  $\mu$  и плотностью  $\rho$  (параметры Ляме можно выразить через коэффициент Пуассона и модуль Юнга или через скорости продольной и поперечной волн). В качестве материала выберем "алюминиевый сплав" (Aluminum), это показано на рисунке 14. Его параметры являются константами, которые записаны в таблице 1.

Следующий шаг изменит поведение нашего пространства, сделав его полупространством. Для этого выберем в секции "определения" (Definitions) инструмент "идеально подобранные слои" (Perfectly Matched Layers (PML)). Результат показан на рисунке 15.

Для размещения PML на графике необходимо создать слои на краях объекта. Для этого выберем наш прямоугольник в области "геометрия" и в блоке "слои" (Layers) зададим нужную позицию и толщину слоев, как показано на рисунке 16.

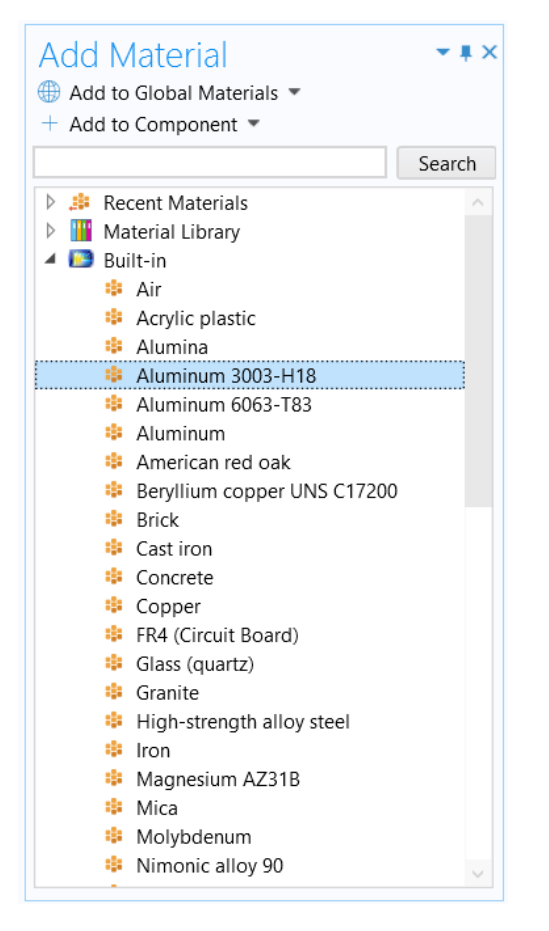

Рисунок 14 - Библиотека материалов

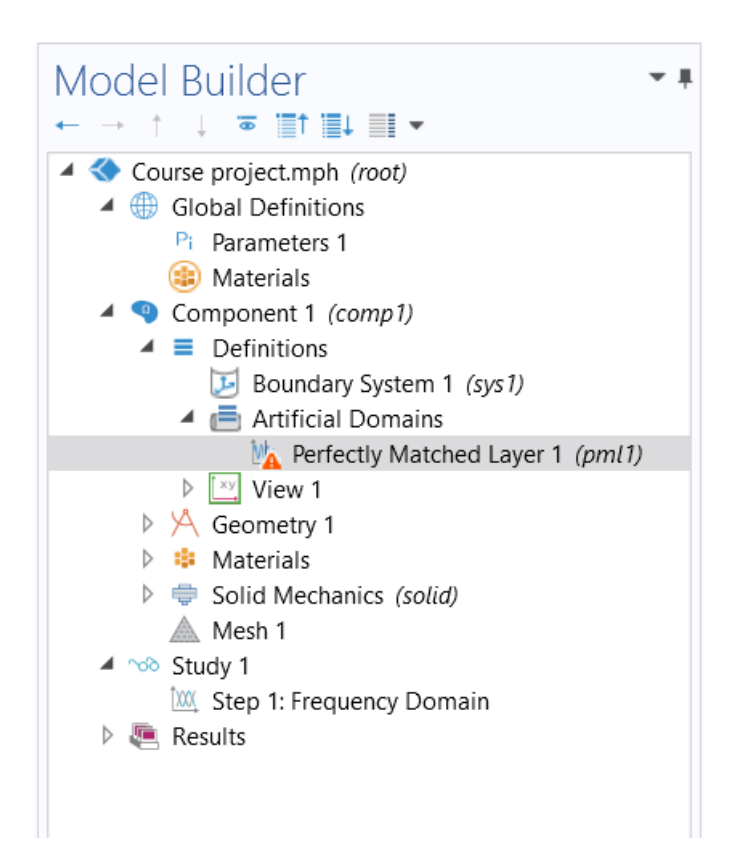

Рисунок 15 – Добавление PML

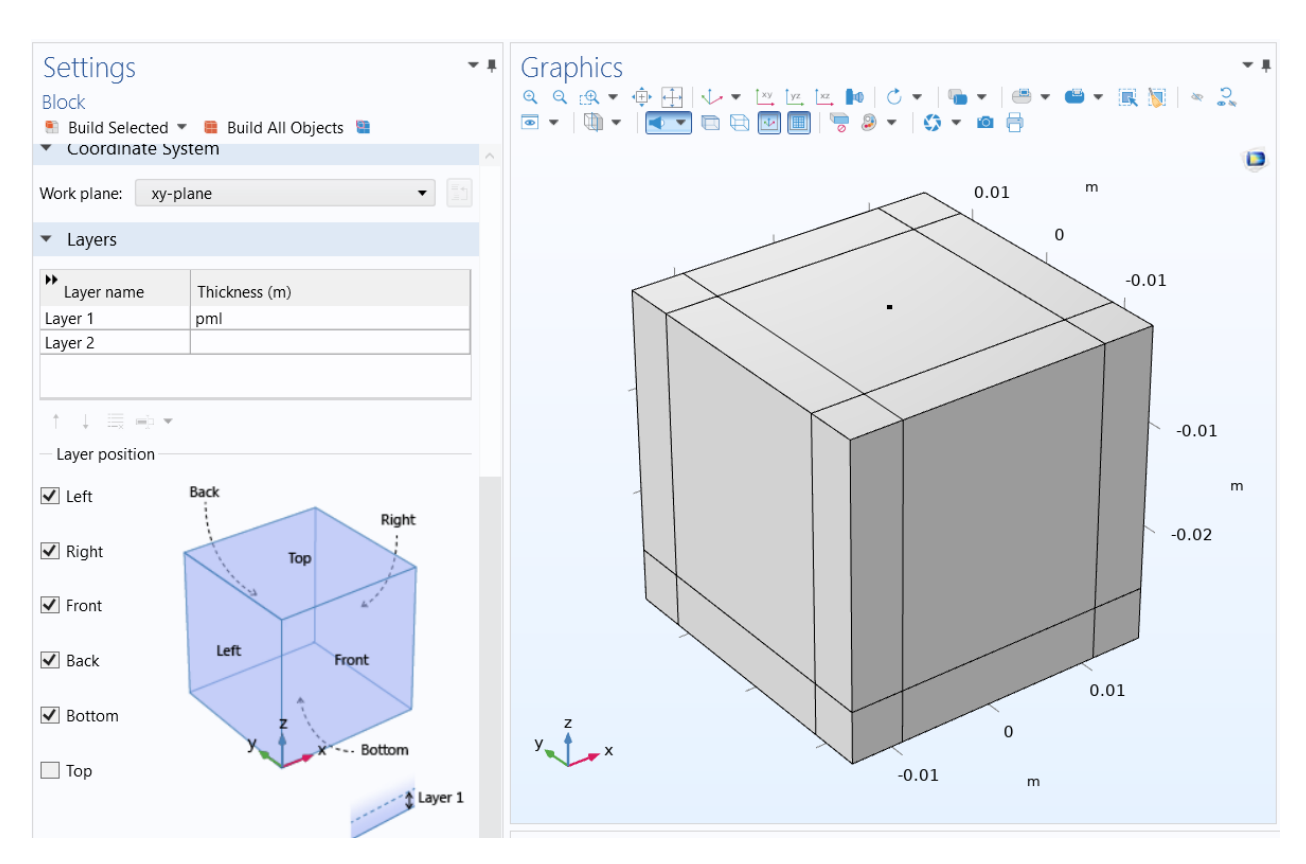

Рисунок 16 – Добавление слоев на график

После этого возвращаемся к блоку PML и выбираем те слои, которые хотим сделать поглощающими. На рисунке 17 выбранными являются созданные ранее слои.

Одним из заключительных действий станет добавление на объект сетки. Для этого в разделе "сетка" (Mesh) выбираем, насколько маленькими будут фрагменты, на которые COMSOL разобьет нашу область. Чем меньше один фрагмент, там плотнее будет расположена сетка, и тем точнее будут полученные вычисления. Однако увеличение точности повлечет за собой увеличение вычислительной сложности, а значит остается вариант, выбрать наиболее подходящий вычислительной машине и требованиям задачи. Выбираем "очень гладко" (Extra fine) и нажимаем Build All. На рисунке 18 показан график с наложенной на него сеткой.

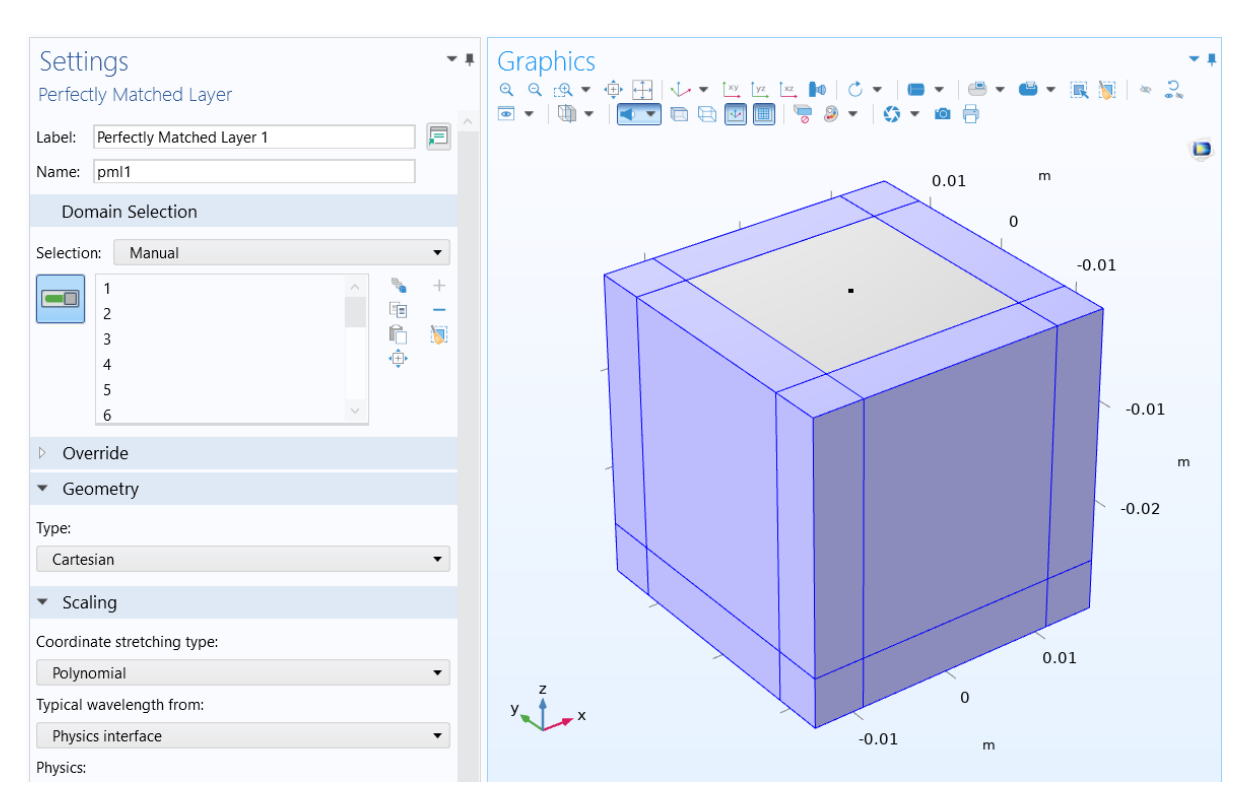

Рисунок 17 – Передача PML выделенным слоям

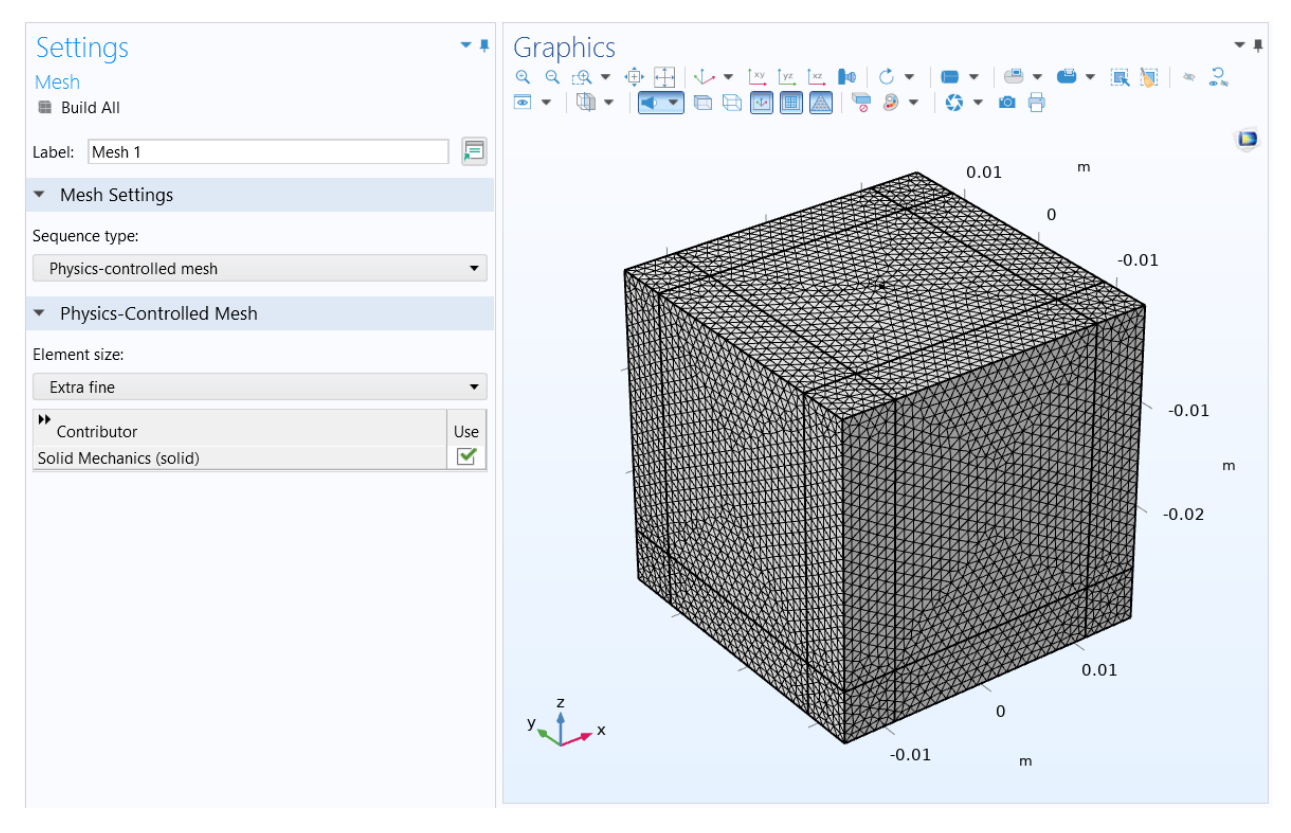

Рисунок 18– Наложение сетки

Теперь, когда у нас заданы практически все условия, осталось зайти в раздел "изучение" (Study), (Step 1: Frequency Domain), задать "частоту колебаний" (Frequencies) и нажать "вычислить" (Compute). Результат изображен на рисунке 19.

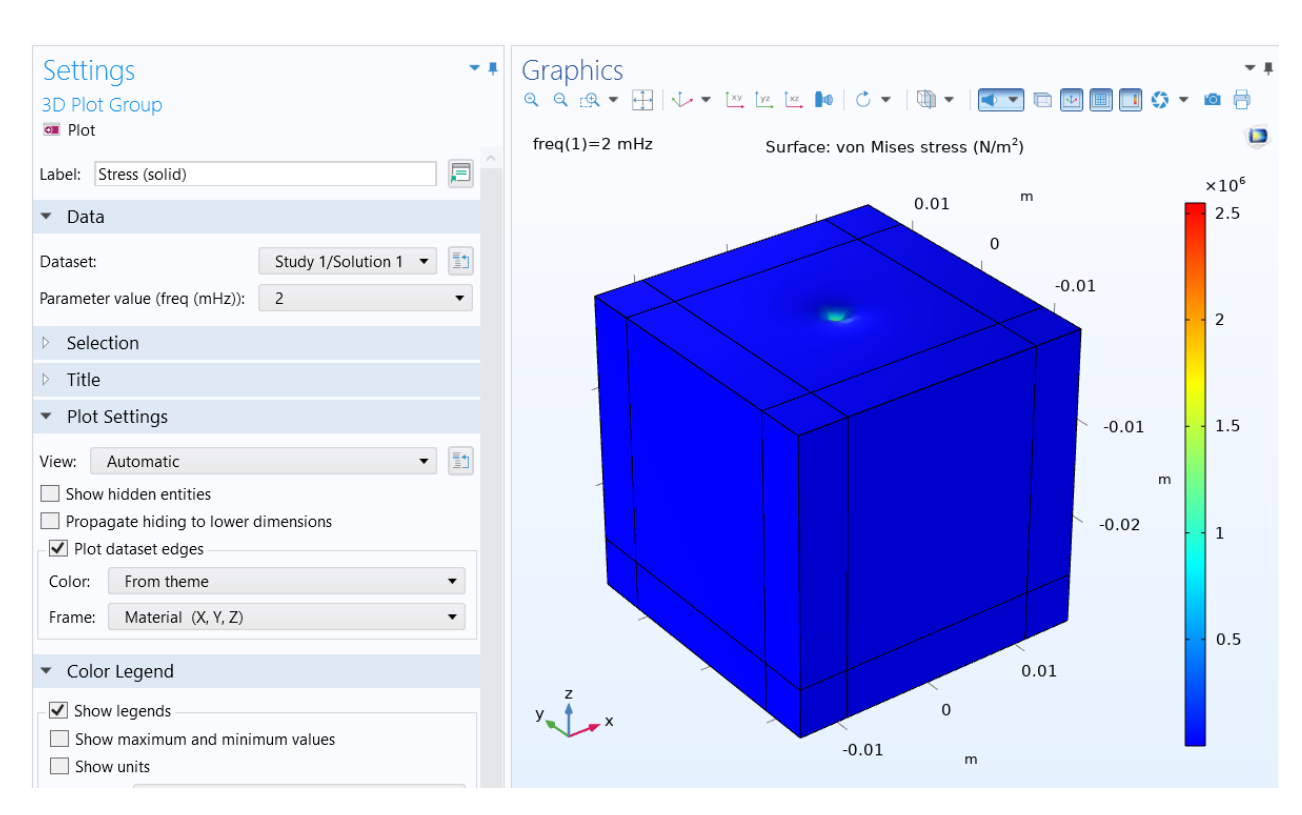

Рисунок 19 – График, полученный в результате вычислений

Полученный результат показывает, что нагрузка, приложенная к алюминиевому полупространству, была достаточно велика, чтобы деформировать материал. В нашем случае этот итог не информативен, так что в разделе "результат" (Result), в блоке "стресс" (Stress) удаляем пункт "деформация" (Deformation). Должен получиться график, показанный на рисунке 20.

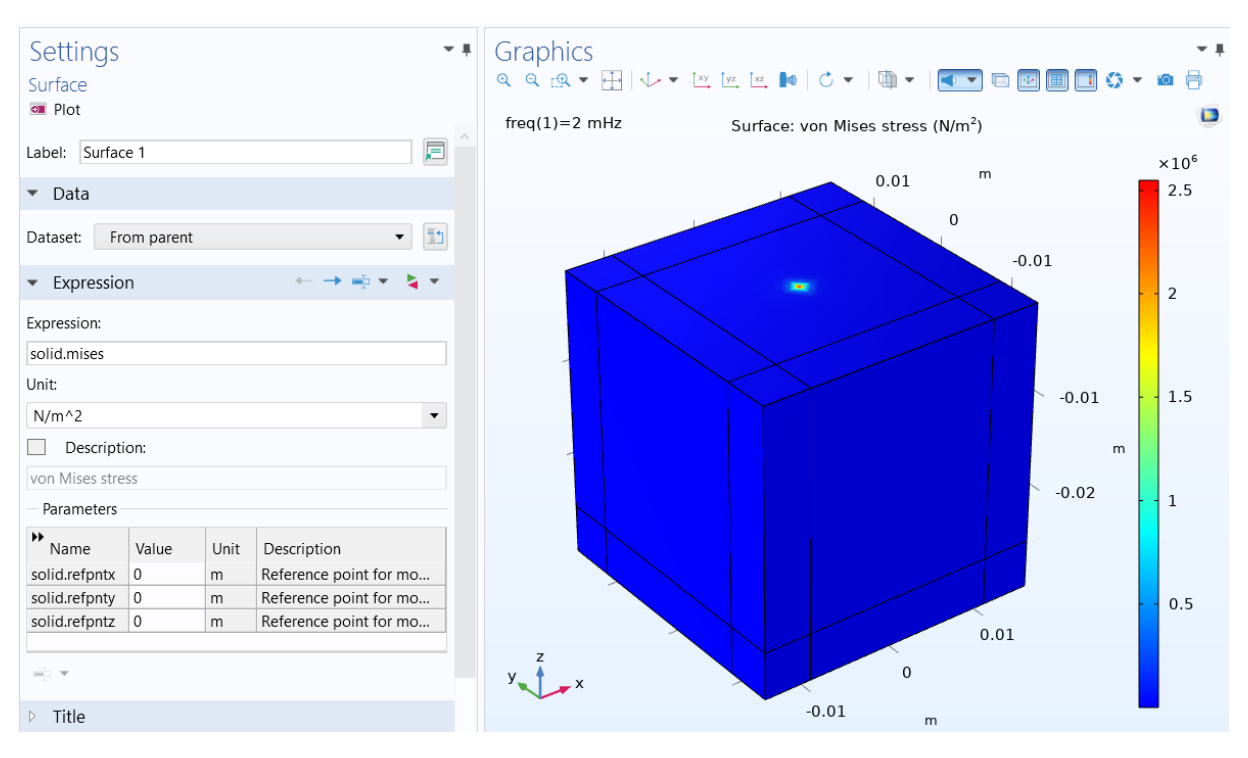

Рисунок 20 – График напряжений

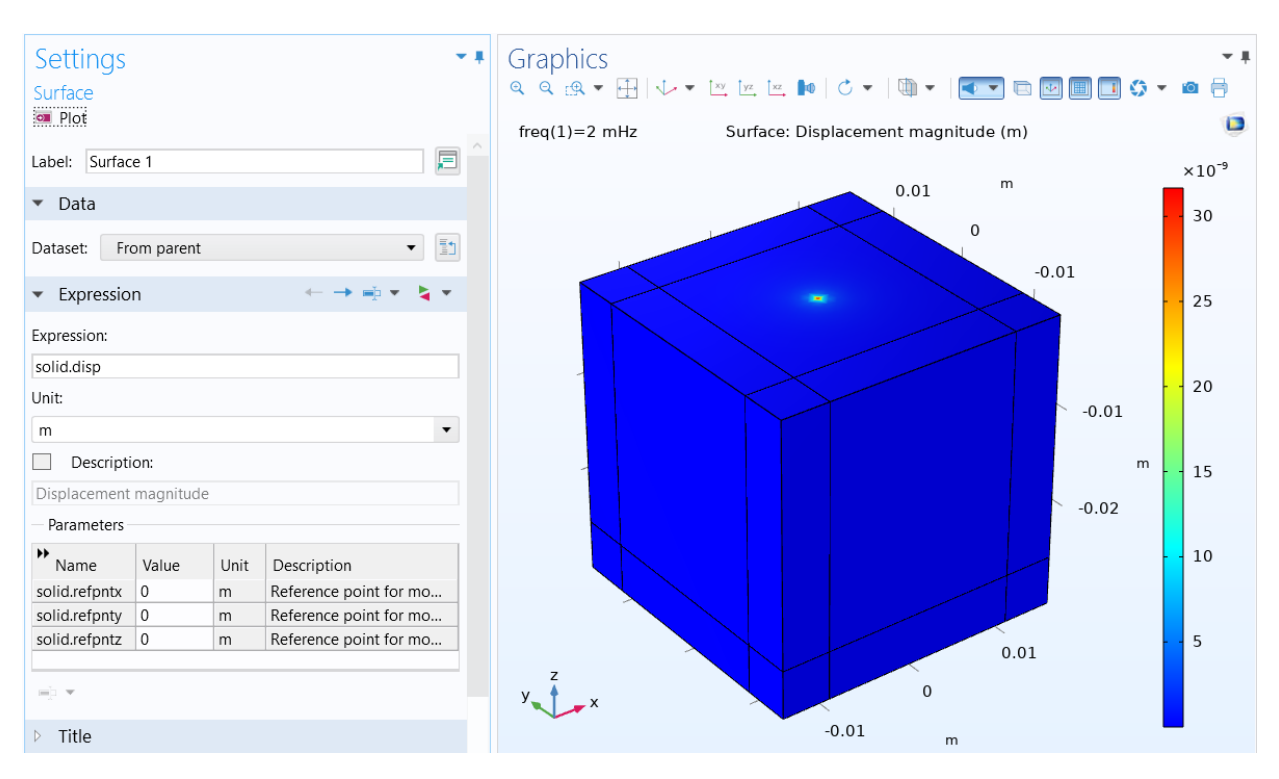

Рисунок 21 – График распространения волны в поле

Чтобы на графике было видно распространение волн, а не распределение нагрузки, поменяем в настройках поверхности "выражение" (Expression) "solid.mises" на пакет "solid.disp". Нажимаем "построить график" (Plot).

Перестроенный результат можно увидеть на рисунке 21. В нашем случае нагрузка не значительна, поэтому различия сложно заметить без более детального рассмотрения.

Если полученной модели недостаточно, можно добавить и другие графики с различными параметрами. Например, добавим двумерный график, отображающий зависимость величины нагрузки от расположения на объекте. В качестве функции, описывающей эту зависимость, возьмем компоненту вектора перемещений u. На рисунке 22 показан график модуля этой компоненты.

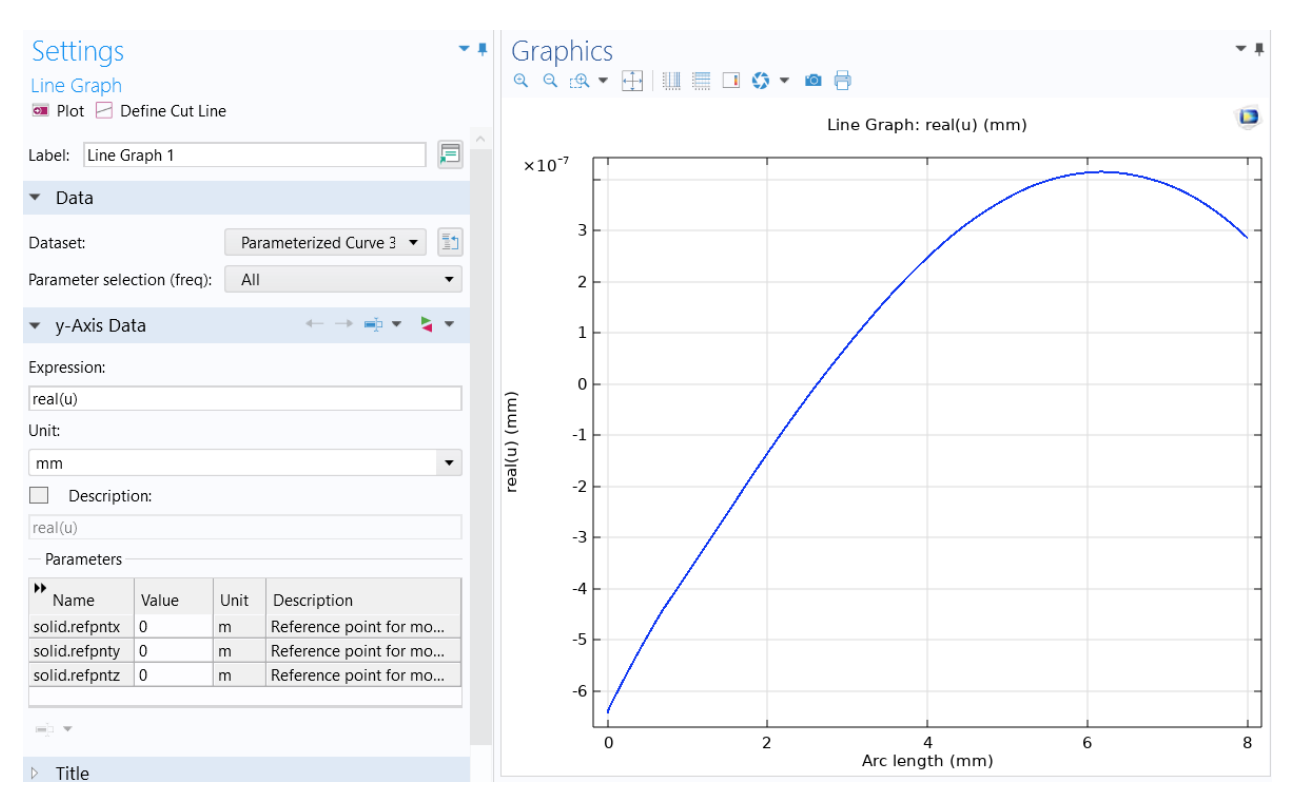

Рисунок 22 – График амплитуды горизонтальной компоненты поля **u**, посчитанной программой COMSOL

Или же, для большей наглядности, используем компоненту v. На рисунке 23 также показан модуль.

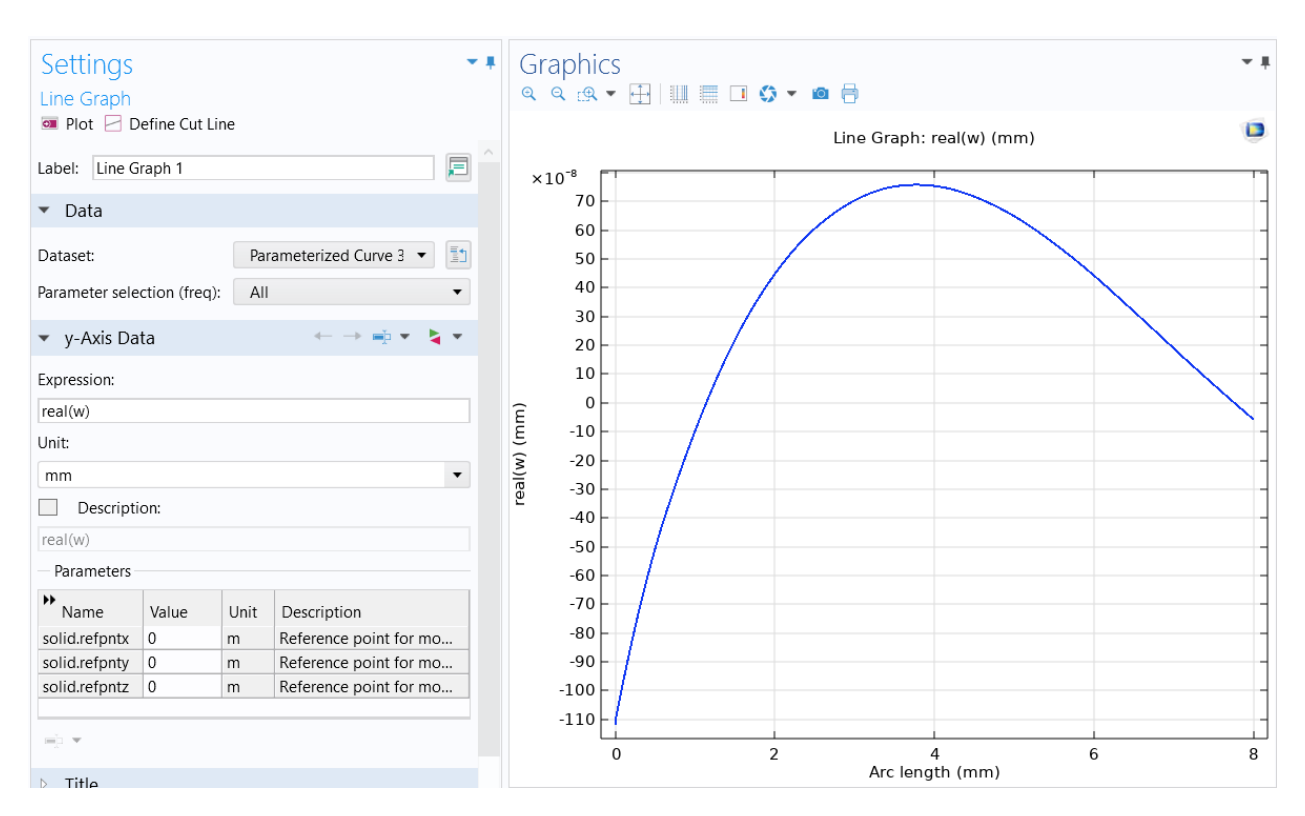

Рисунок 23 – График амплитуды вертикальной компоненты поля **u**, посчитанной программой COMSOL

Для сравнения результатов, на рисунке 24 приведены полученные полуаналитическим методом графики амплитуд горизонтальной компоненты поля  $u = (u, w)$  на поверхности полупространства  $z = 0$ , на которые наложены соответствующие результаты, полученные в COMSOL.

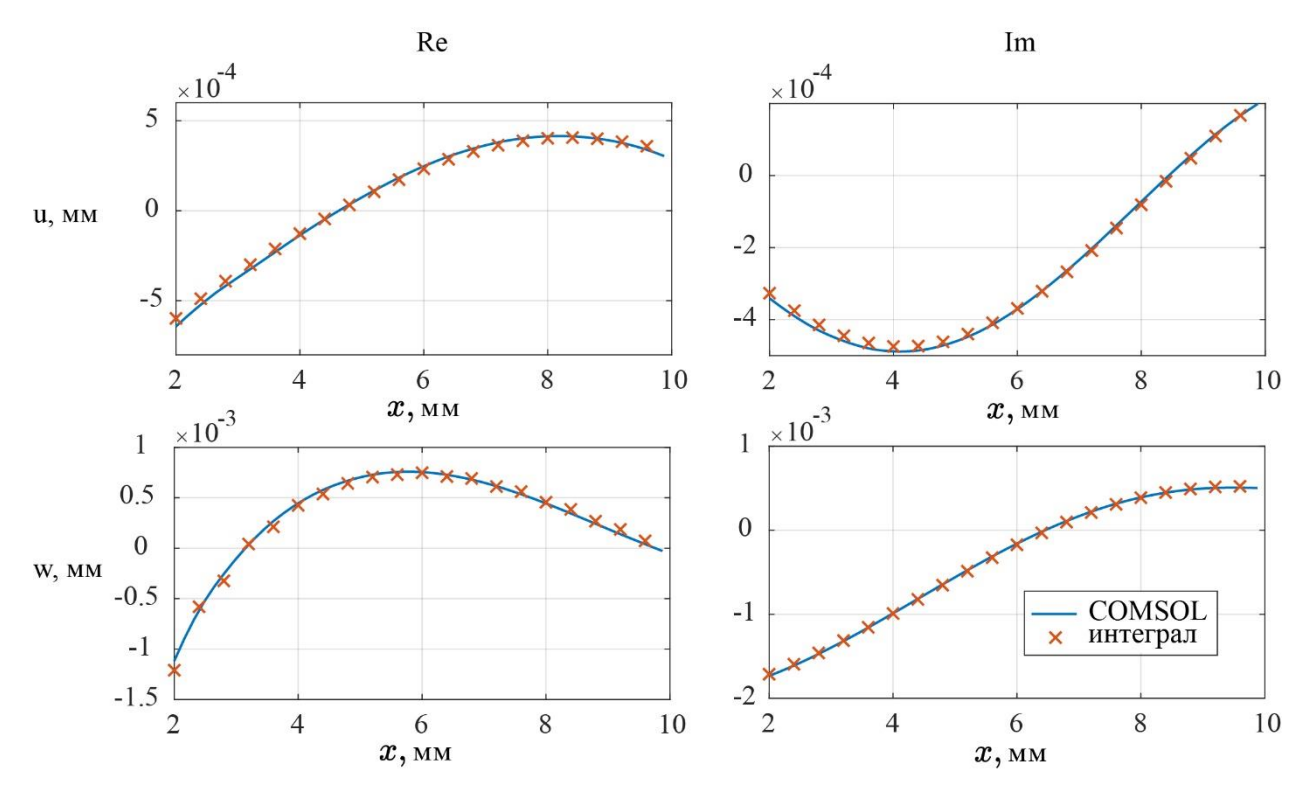

Рисунок 24 – Амплитуда горизонтальной компоненты и поля  $u = (u, w)$ при частоте  $f = 2 M \Gamma$ ц

Видно, что результаты совпадают. Важно отметить, что каждый из подходов имеет как преимущества, так и недостатки. COMSOL позволяет оперативно получить результаты в довольно широком круге задач, однако зачастую требует значительных вычислительных мощностей, и его результаты нуждаются в постобработке. В свою очередь, полуаналитический метод позволяет провести более глубокий и детальный анализ волновых явлений при меньшем, по сравнению с COMSOL, объеме вычислений, но требует больше внимания к математическим выкладкам и программированию.

$$
u(x) = \frac{1}{2\pi} \int\limits_{\Gamma_+} \alpha^2 P(\alpha, z) J_1(\alpha r) \cos \varphi d\alpha
$$

$$
v(x) = \frac{1}{2\pi} \int_{\Gamma_+} \alpha^2 P(\alpha, z) J_1(\alpha r) sin\varphi d\alpha
$$

$$
w(x) = \frac{1}{2\pi} \int\limits_{\Gamma_+} -\alpha R(\alpha, z) J_0(\alpha r) d\alpha
$$

 $\Gamma_+$  почти совпадает с полуосью  $Re\ z \geq 0$ , обходя снизу полюс  $\zeta: \Delta(\zeta) =$  $\overline{0}$ .

$$
P(\alpha, z) = P_1(\alpha)e^{\sigma_1 z} + P_2(\alpha)e^{\sigma_2 z}
$$

$$
P(\alpha, z) = R_1(\alpha)e^{\sigma_1 z} + R_2(\alpha)e^{\sigma_2 z}
$$

$$
P_1(\alpha) = \frac{-(\alpha^2 - \frac{1}{2}\alpha_2^2)}{\Delta(\alpha)}; \ P_2(\alpha) = \frac{\sigma_1 \sigma_2}{\Delta(\alpha)};
$$

$$
R_1(\alpha) = \frac{-(\alpha^2 - \frac{1}{2}\kappa_2^2)\sigma_1}{\Delta(\alpha)}; R_2(\alpha) = \frac{\sigma_1\alpha^2}{\Delta(\alpha)};
$$

$$
\Delta(\alpha) = 2\mu \left[ -\left(\alpha^2 - \frac{1}{2}\kappa_2^2\right)^2 + \alpha^2 \sigma_1 \sigma_2 \right].
$$

$$
\varkappa_1^2 = \frac{\rho \omega^2}{\alpha + 2\mu}, \varkappa_2^2 = \frac{\rho \omega^2}{\mu}, \sigma_n = \sqrt{\alpha^2 - \varkappa_n^2}, n = 1, 2, Re \sigma_n \ge 0, Im \sigma_n \le 0.
$$

$$
\varphi, r: x = r\cos\varphi, y = r\sin\varphi, r = \sqrt{x^2 + y^2}, \varphi \in [0; 2\pi].
$$

# <span id="page-43-0"></span>**3.2 Численное интегрирование и метод стационарной фазы**

Для материалов из таблицы 1 была получена асимптотика поля смещений методом стационарной фазы, которая была сопоставлена с результатами численного интегрирования. На рисунке 25 показаны

результаты, найденные для алюминиевого волновода. На рисунке 26 изображены результаты для случая, когда в качестве материала взята сталь.

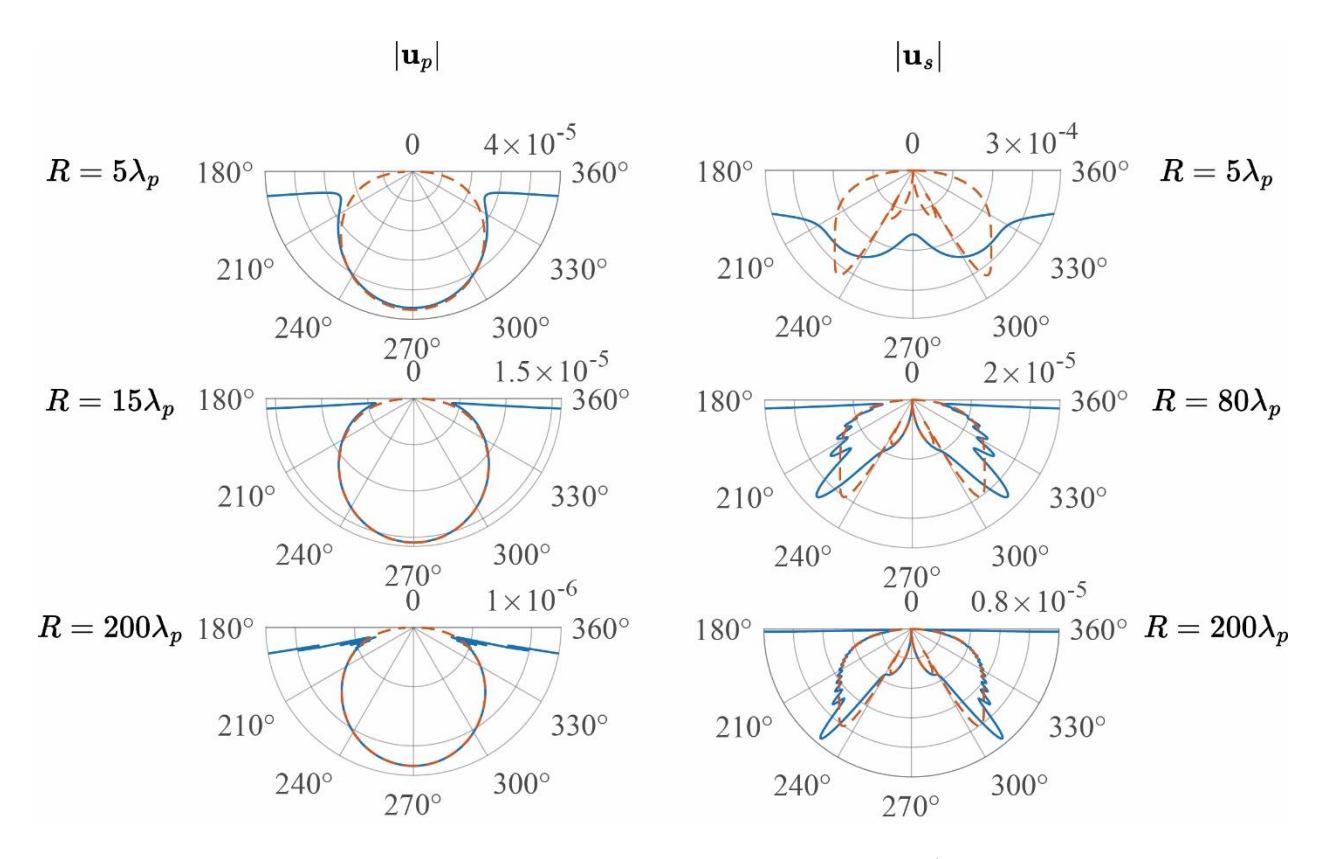

Рисунок 25 – Сопоставление метода стационарной фазы с численным интегрированием, алюминий

На этих рисунках видно, что при отдалении от источника интеграл и его асимптотика начинают сближаться. Однако при относительно значительном удалении интеграл начинает сильно осциллировать, что, вкупе со значительным временем расчетов, делает его применение нецелесообразным. Асимптотика продольной волны начинает гораздо быстрее сходиться с интегралом. Это связано с тем, что волновое число продольной волны находится дальше от полюса.

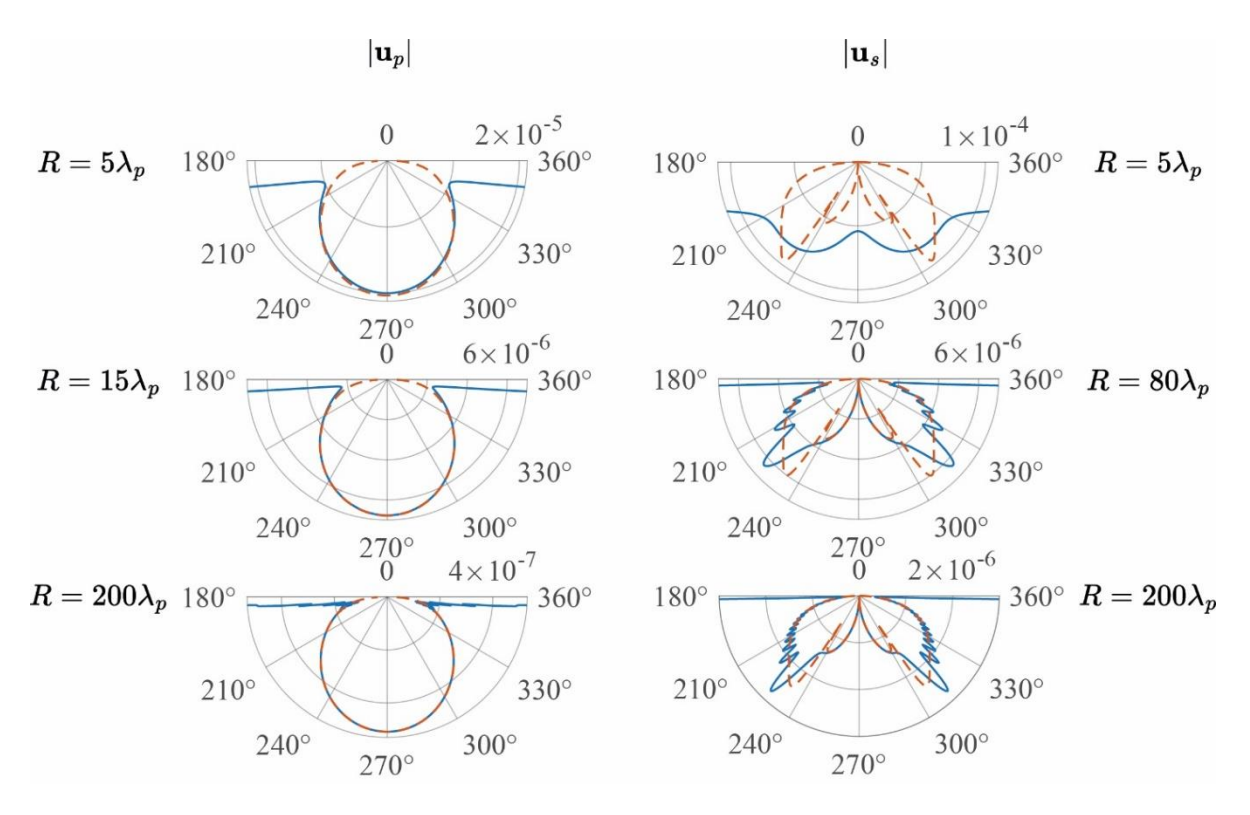

Рисунок 26 – Сопоставление метода стационарной фазы с численным интегрированием, сталь

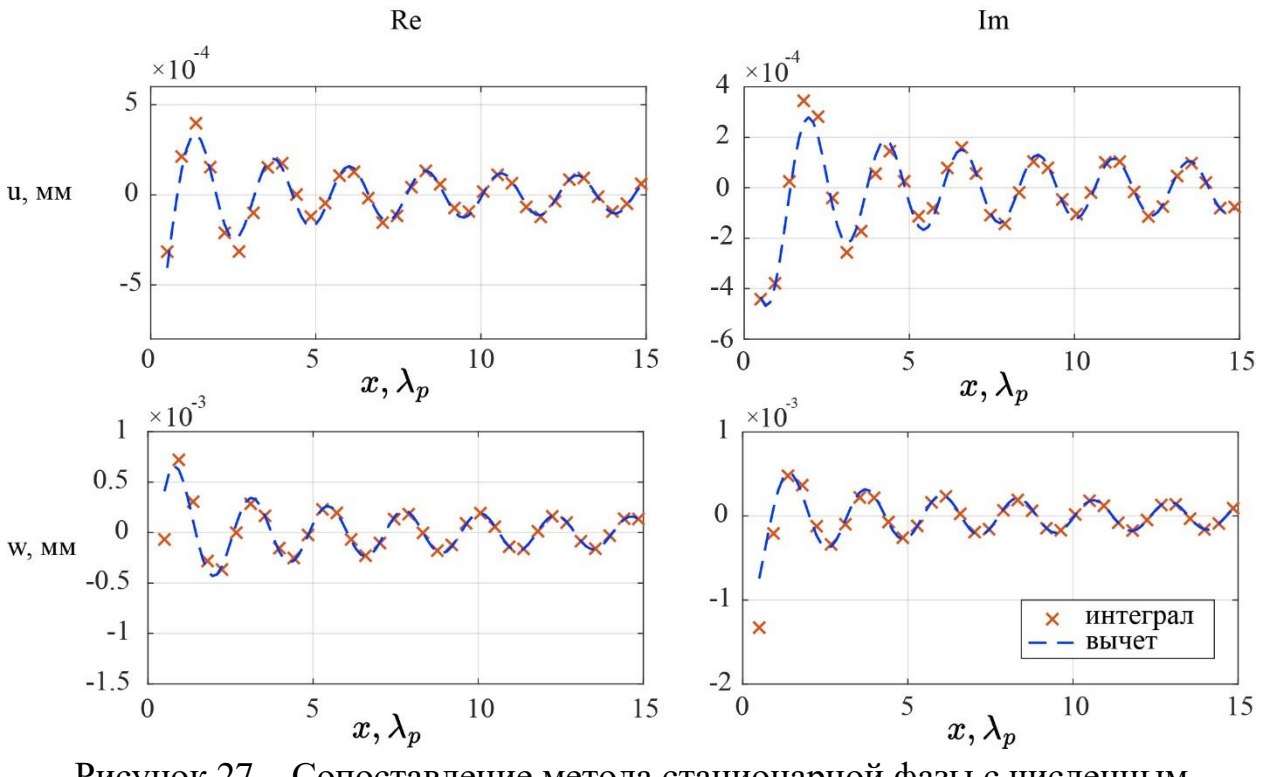

Рисунок 27 – Сопоставление метода стационарной фазы с численным интегрированием, сталь

# <span id="page-46-0"></span>**3.3 Численное интегрирование и интегрирование с помощью вычетов**

Частота поверхностного источника равна 200 кГц, а свойства материала приведены в таблице 1. Найдем асимптотику волны, бегущей по поверхности, по теореме Коши о вычетах, а затем сравним найденные значения с результатами, полученными методом численного интегрирования. Результаты показаны на рисунке 27.

По рисунку видно, что в начале координат мнимые и вещественные части вертикальной и горизонтальной компонент расходятся, однако они начинают сближаться при удалении от источника. На расстоянии примерно  $10\lambda_p$ , где  $\lambda_p$  – длина волны, результаты начинают сходится особенно сильно.

### **ЗАКЛЮЧЕНИЕ**

<span id="page-47-0"></span>Разработка программного обеспечения, моделирующего установившиеся гармонические колебания упругого полупространства, является актуальной проблемой во многих областях, где требуется неразрушающий ультразвуковой контроль.

В выпускной квалификационной работе реализованы все поставленные задачи:

− на основе физической постановки и геометрии задачи сформирована краевая задача;

− для верификации результатов получено решение краевой задачи средствами программного комплекса COMSOL;

− при помощи полуаналитическое метода получено интегральное представление решения краевой задачи;

− получена асимптотика методом стационарной фазы;

− двойной интеграл сведен к контурному;

интеграл решен численно и при помощи теоремы Коши о вычетах.

### **СПИСОК ИСПОЛЬЗОВАННЫХ ИСТОЧНИКОВ**

<span id="page-48-0"></span>1. Mitra, M. Guided Wave Based Structural Health Monitoring: Review. Smart Materials and Structures / M. Mitra, S. Gopalakrishnan // Smart Materials and Structures 2016, vol. 25, no. 5, pp. 1–27. DOI: 10.1088/0964- 1726/25/5/053001.

2. Горелик, Г. С. Колебания и волны. Введение в акустику, радиофизику и оптику: учебное пособие для университетов / Г. С. Горелик — 3-е изд.: под ред. С.М. Рытова. — Москва: ФИЗМАТЛИТ, 2007. — 656 с. — ISBN 978-5- 9221-0776-1.

3. Глушков, Е.В. Интегральные преобразования в задачах теории упругости: учебное пособие / Е.В. Глушков, Н.В. Глушкова – Краснодар: Кубанский гос. ун-т, 1990. – 72 с. ISBN 5-230-07696-8

4. Глушков, Е.В. Интегральные преобразования и волновые процессы: монография / Е.В. Глушков, Н.В. Глушкова – Краснодар: Кубанский гос. ун-т, 2017. – 201 с. ISBN 978-5-8209-1392-1

5. Вержбицкий, В.М. Основы численных методов: учебник для вузов / В.М. Вержбицкий. – Москва: Высшая шк., 2002. – 840 с. ISBN 5-06-004020-8

6. Lane, C. The Development of a 2D Ultrasonic Array Inspection for Single Crystal Turbine Blades: Springer International Publishing / C. Lane

7. Glushkov, E.V. Study of Ultrasonic Guided Wave Propagation in Bone Composite Structures for Revealing Osteoporosis Diagnostic Indicators / E.V. Glushkov, N.V. Glushkova, O.A. Ermolenko, A.M. Tatarinov

8. Бабешко, В.А. Динамика неоднородных линейно-упругих сред / В.А. Бабешко, Е.В. Глушков, Ж.Ф. Зинченко – Москва: Наука. Гл. ред. физ.-мат. лит., 1989 – 344 с. ISBN 5-02-014001-5

9. Glushkov, E.V. [Forced wave propagation and energy distribution in](https://elibrary.ru/item.asp?id=16988200)  [anisotropic laminate composites](https://elibrary.ru/item.asp?id=16988200) / E.V. Glushkov , N.V. Glushkova, A.A. Eremin